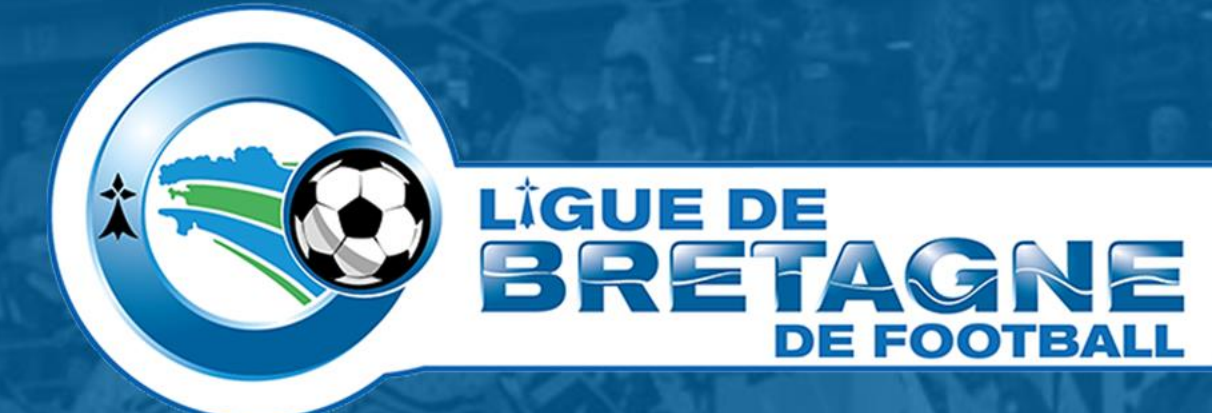

 $\bigcap_{\infty}^{\infty}$ 

# **#TUTOinfo9 FMI webapp**

*Utilisation*

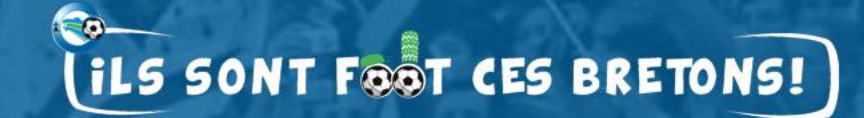

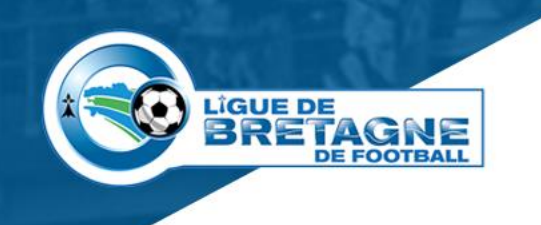

## **Utiliser la Webapp FMI**

#### • **Fonction**

• Le jour de la rencontre, gérer la feuille de match des rencontres à domicile.

#### • **Pré requis**

- Webapp FMI installée sur la tablette (Voir #TUTOinfo 8),
- Avoir effectué sa préparation d'équipe sur PC dans le module « Feuille de match préparation »,

### • **Comment procéder ?**

- Se connecter,
- Récupérer les rencontres,
- Faire la FMI,
- Envoyer la FMI.
- **Voici, en images, les étapes à suivre et un peu plus….**

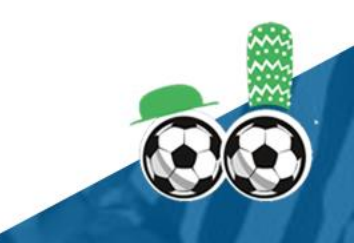

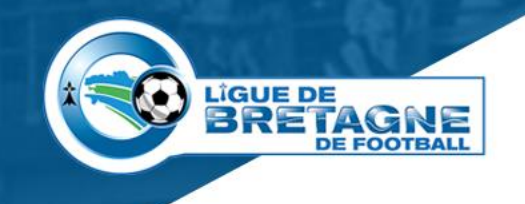

### **Connexion**

## Feuille de Match  $\blacksquare$ Feuille ce Match Identifiant Mot de passe D CONNEXION **@** ASSISTANCE  $v. 4.0.0.5$

Saisissez vos identifiants et mots de passe.

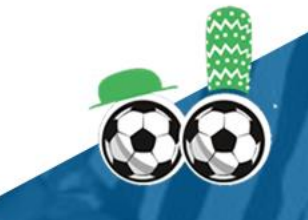

### **Récupérer les rencontres**

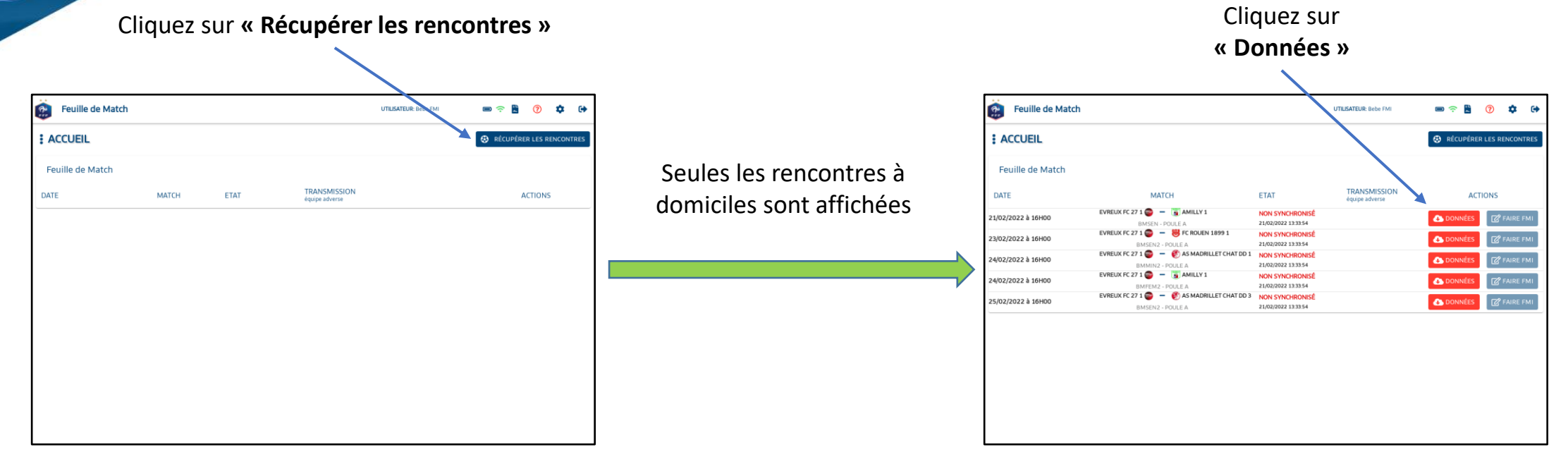

**LIGUE DE** 

**BRETAGNE** 

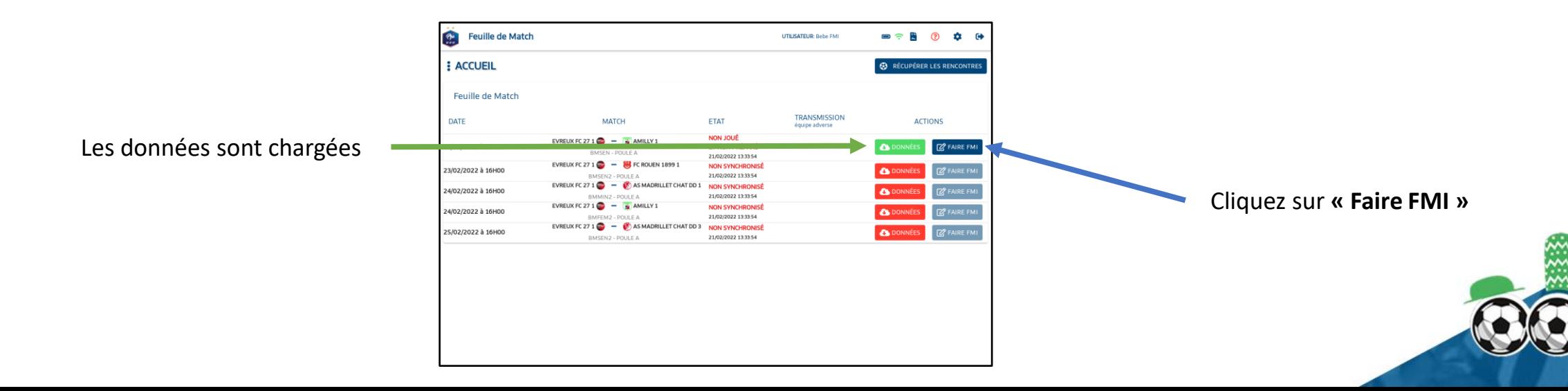

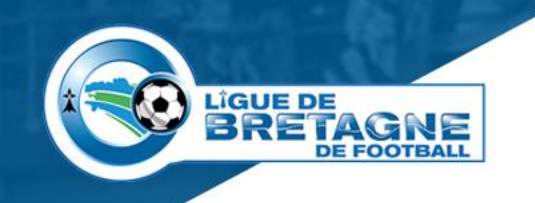

### **Infos Arbitre**

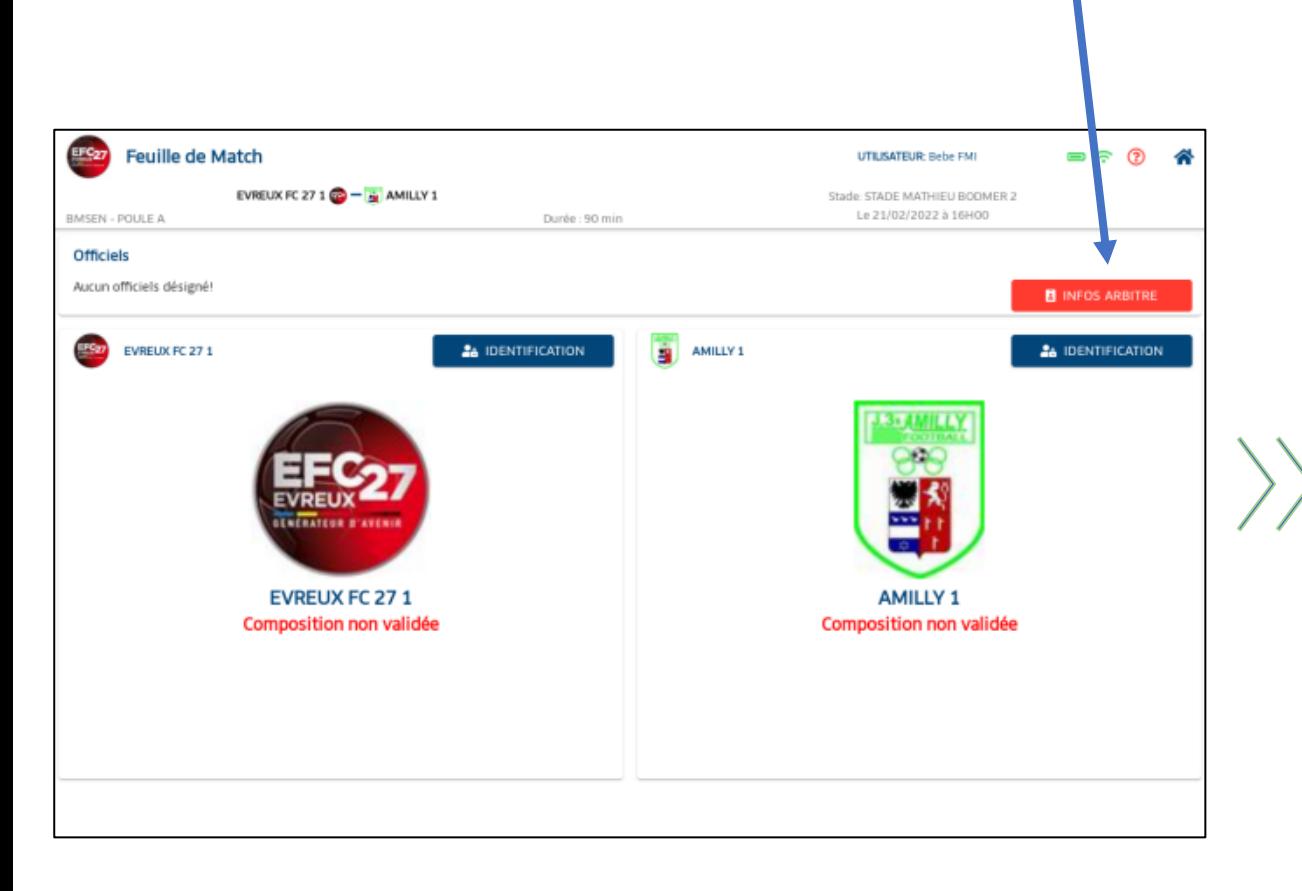

#### Cliquez sur **« Infos arbitre »**

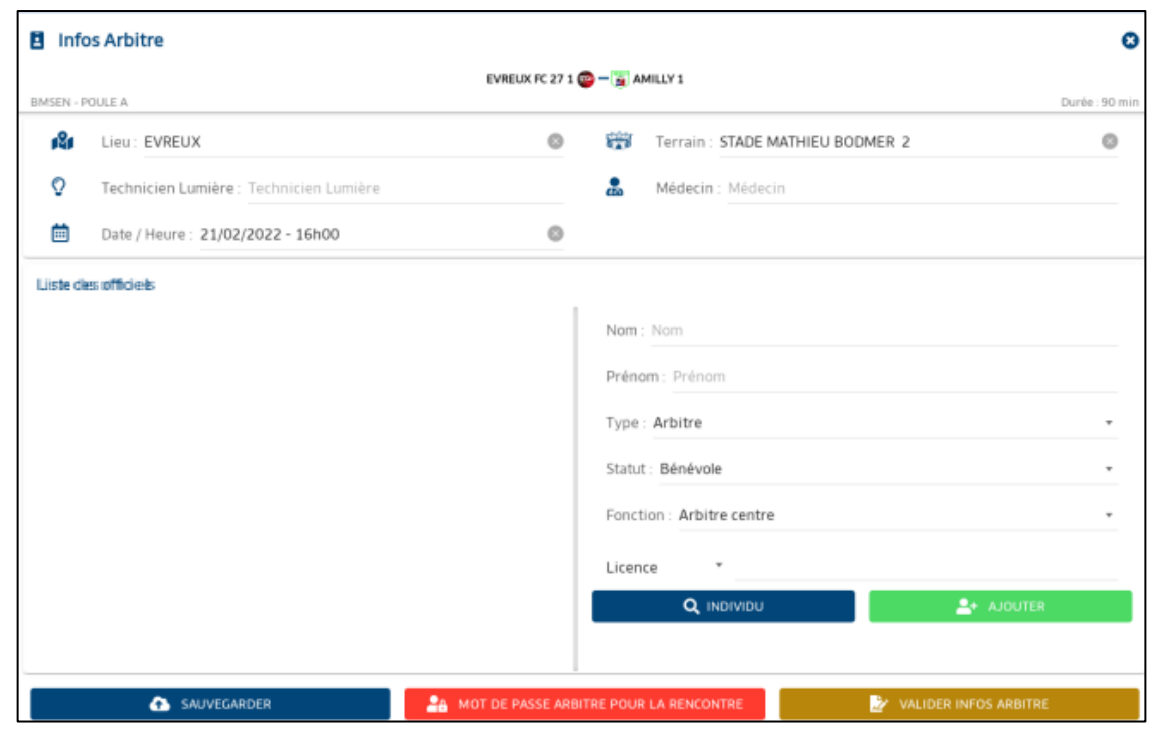

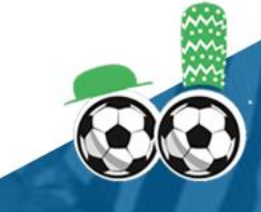

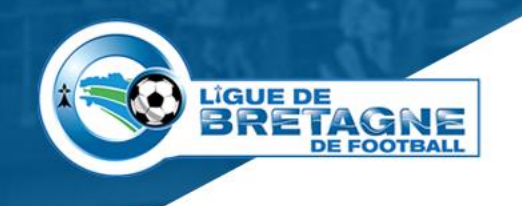

### **Ajout de bénévoles**

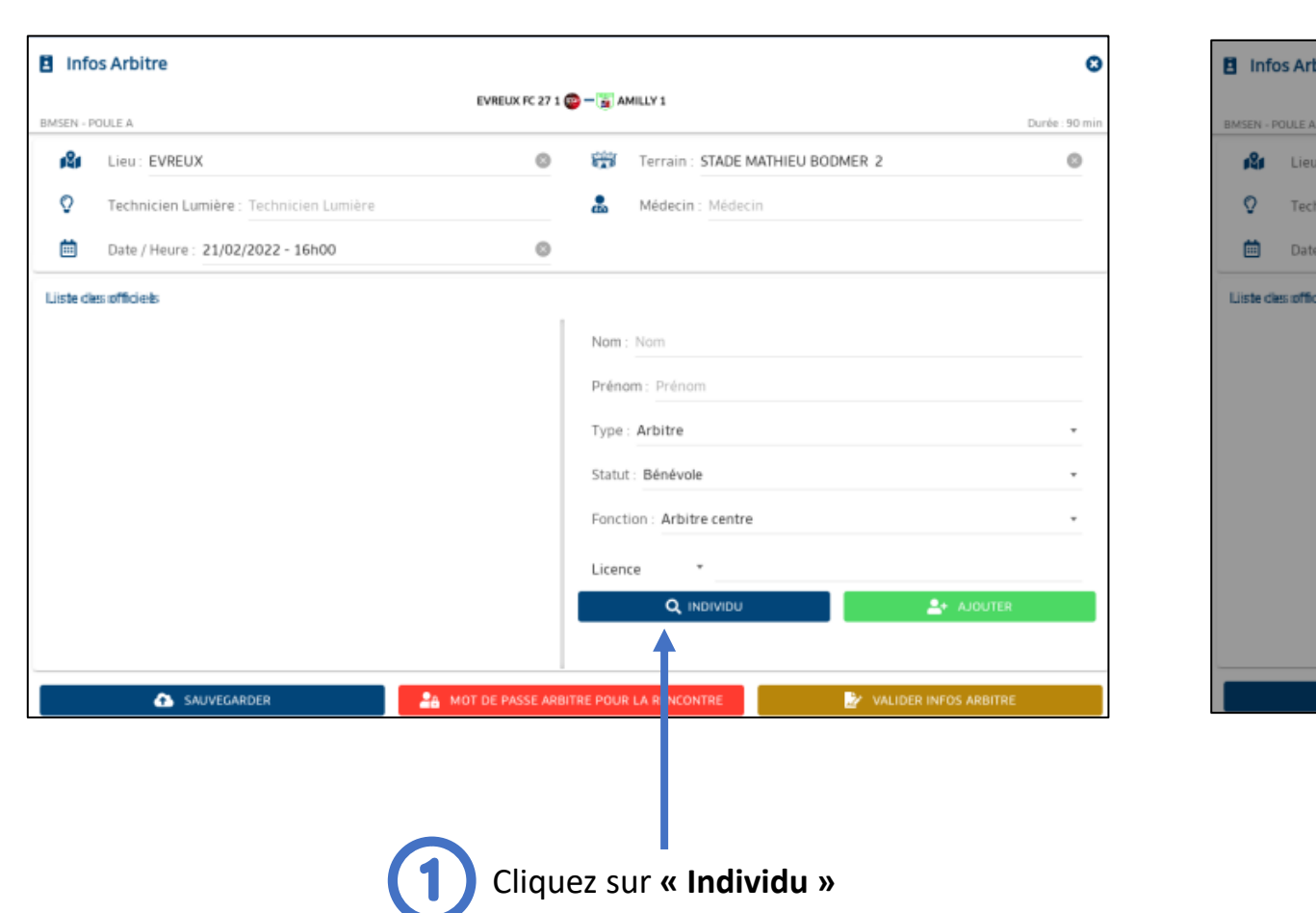

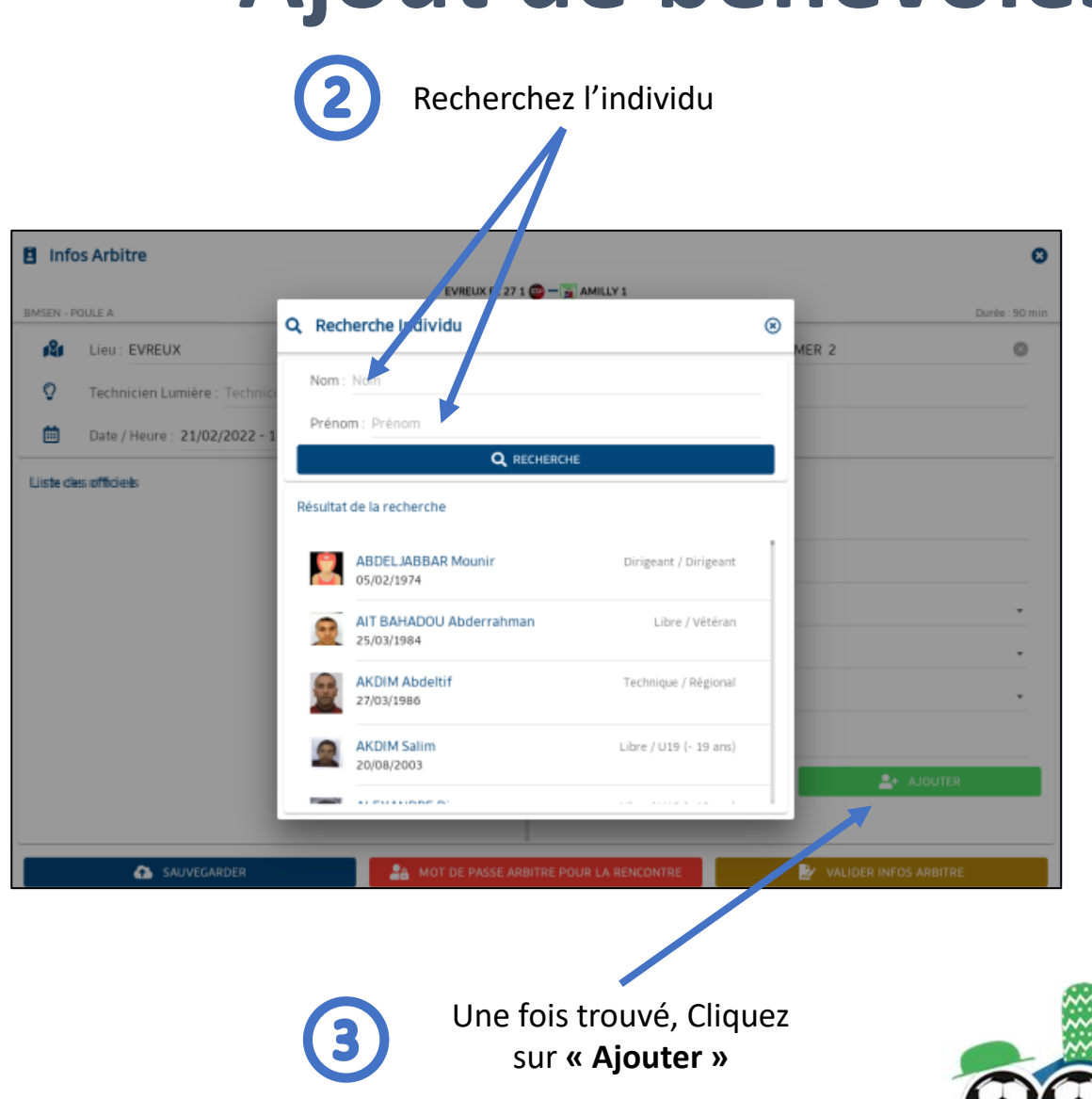

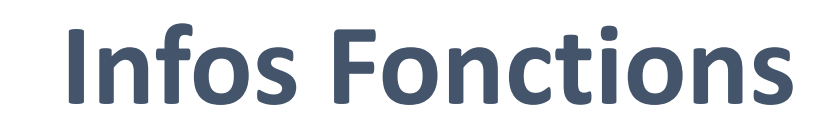

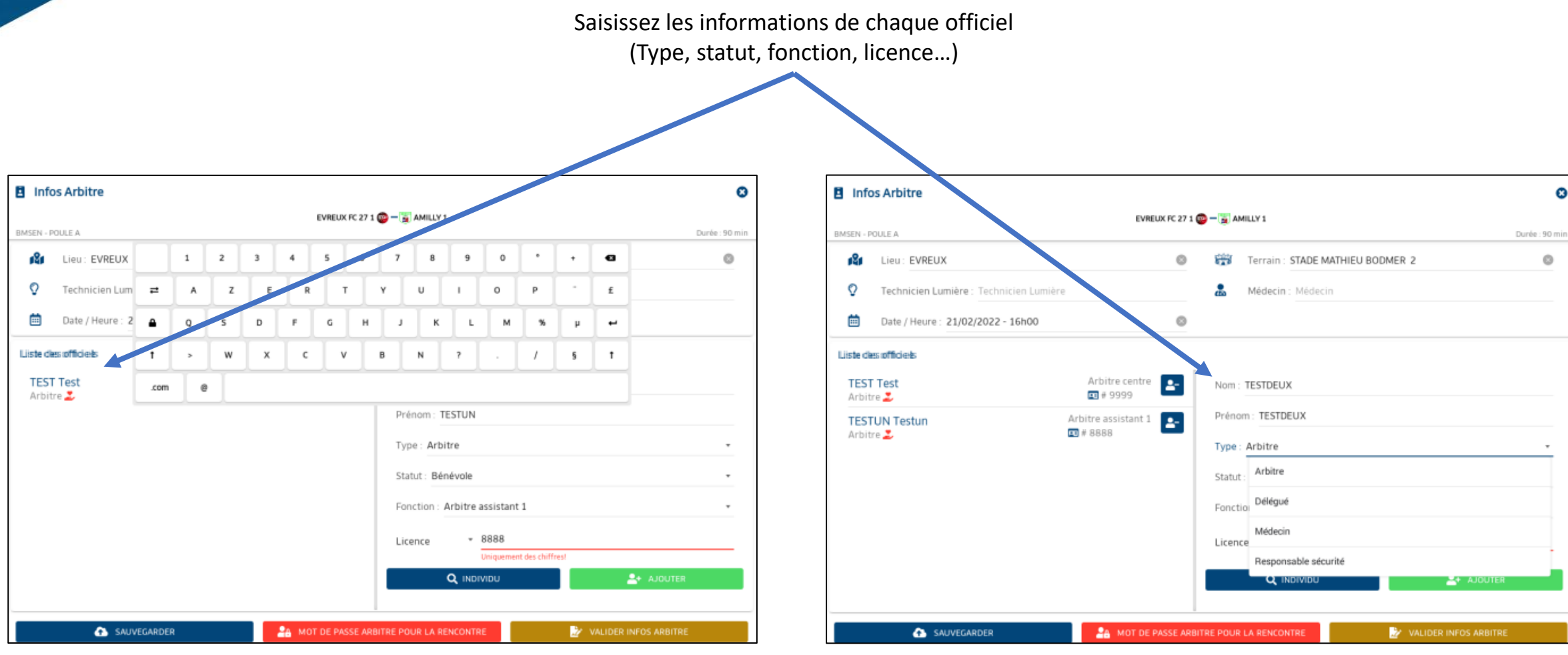

**LIGUE DE** 

**BRETAGNE** 

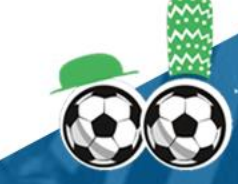

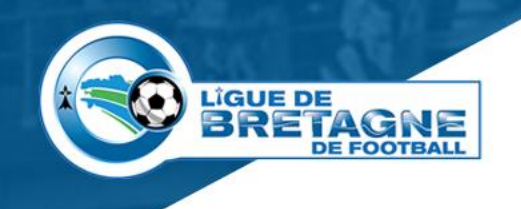

### **Arbitre MDP rencontre**

E MATHIEU BODMER 2

 $\sim$ 

 $\overline{1}$ 

 $\ddot{\phantom{1}}$ 

 $\mu$  $\overline{\phantom{a}}$ 

 $-5$  $\mathbf{r}$ 

 $\bullet$ 

 $\pounds$ 

 $^{\circ}$ 

М  $\mathcal{H}$ 

 $\sim$ 

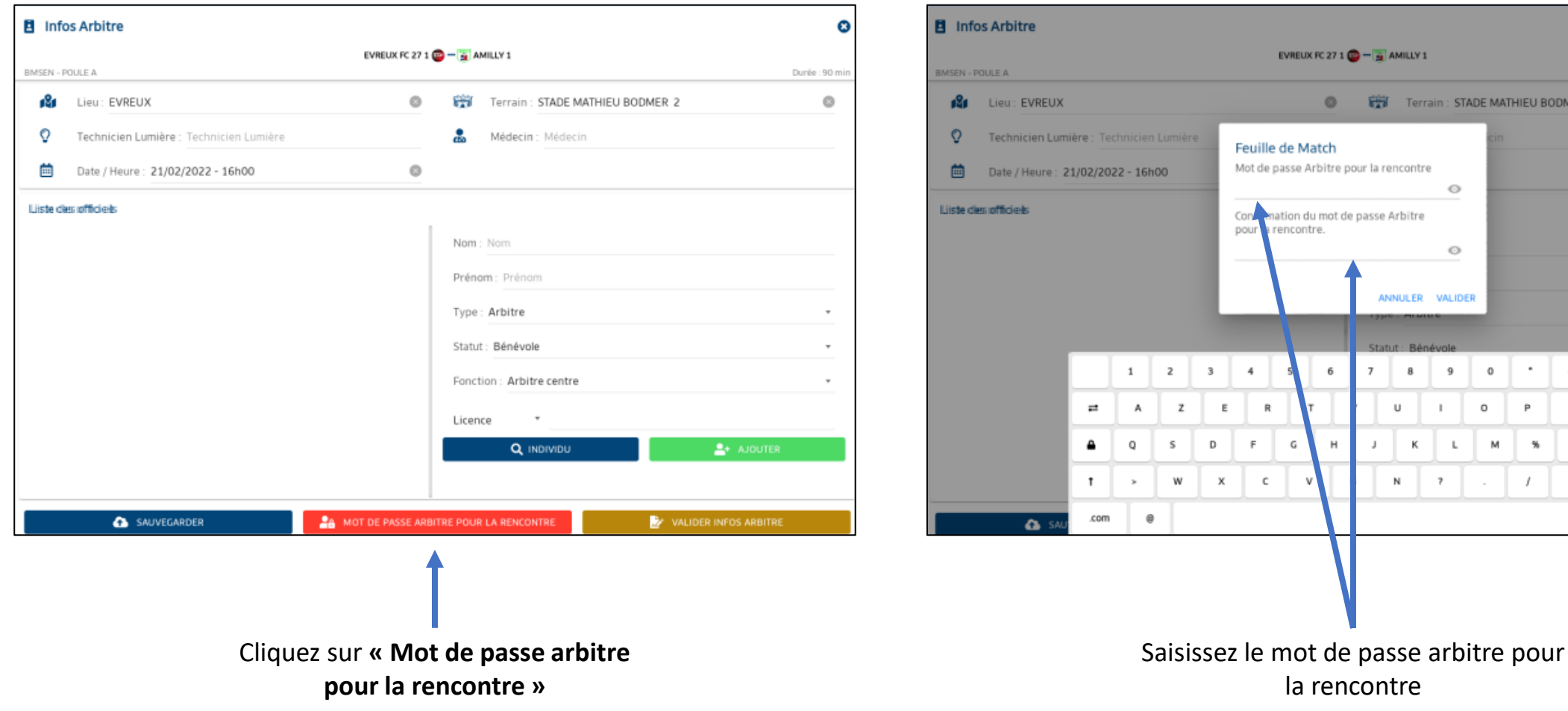

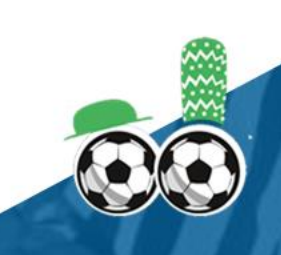

 $\bullet$ 

Durée : 90 mir

 $\circ$ 

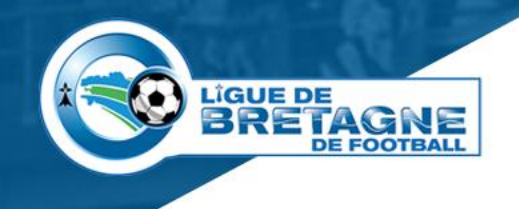

### **Validation**

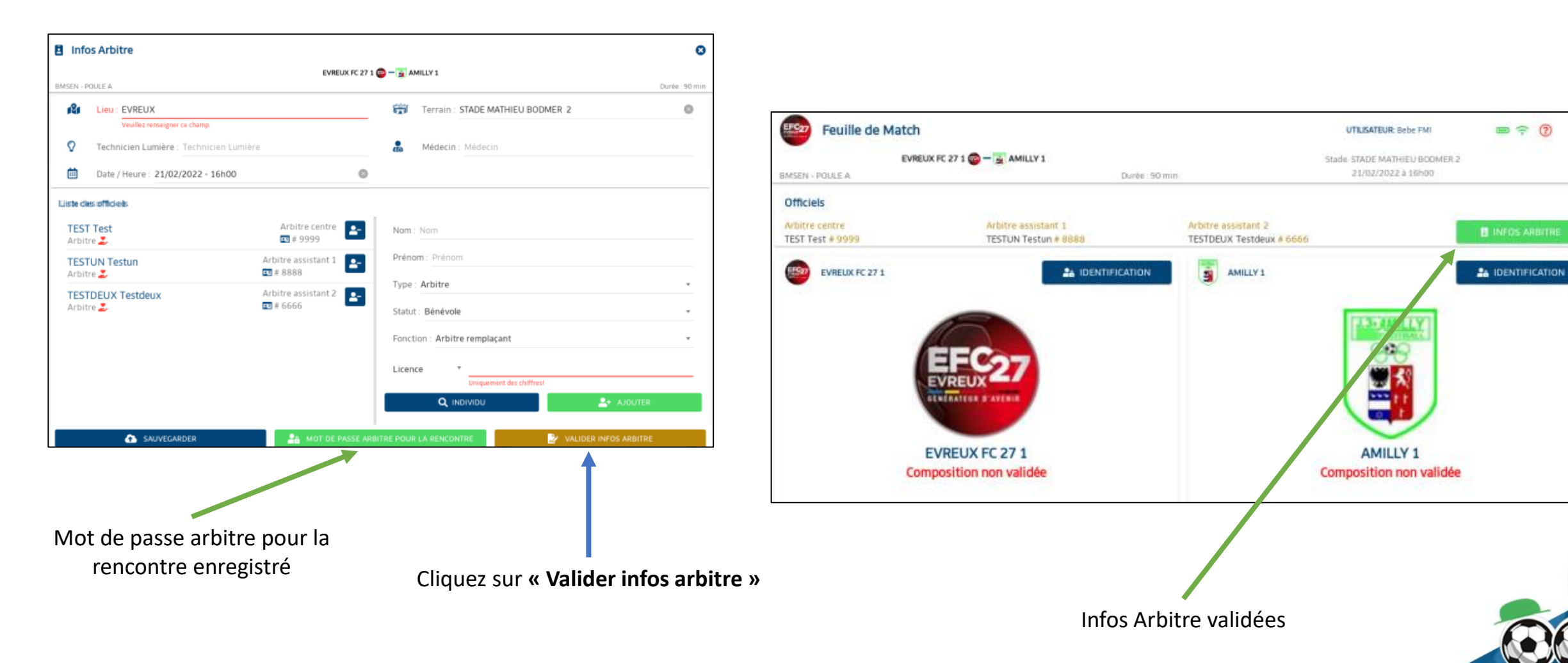

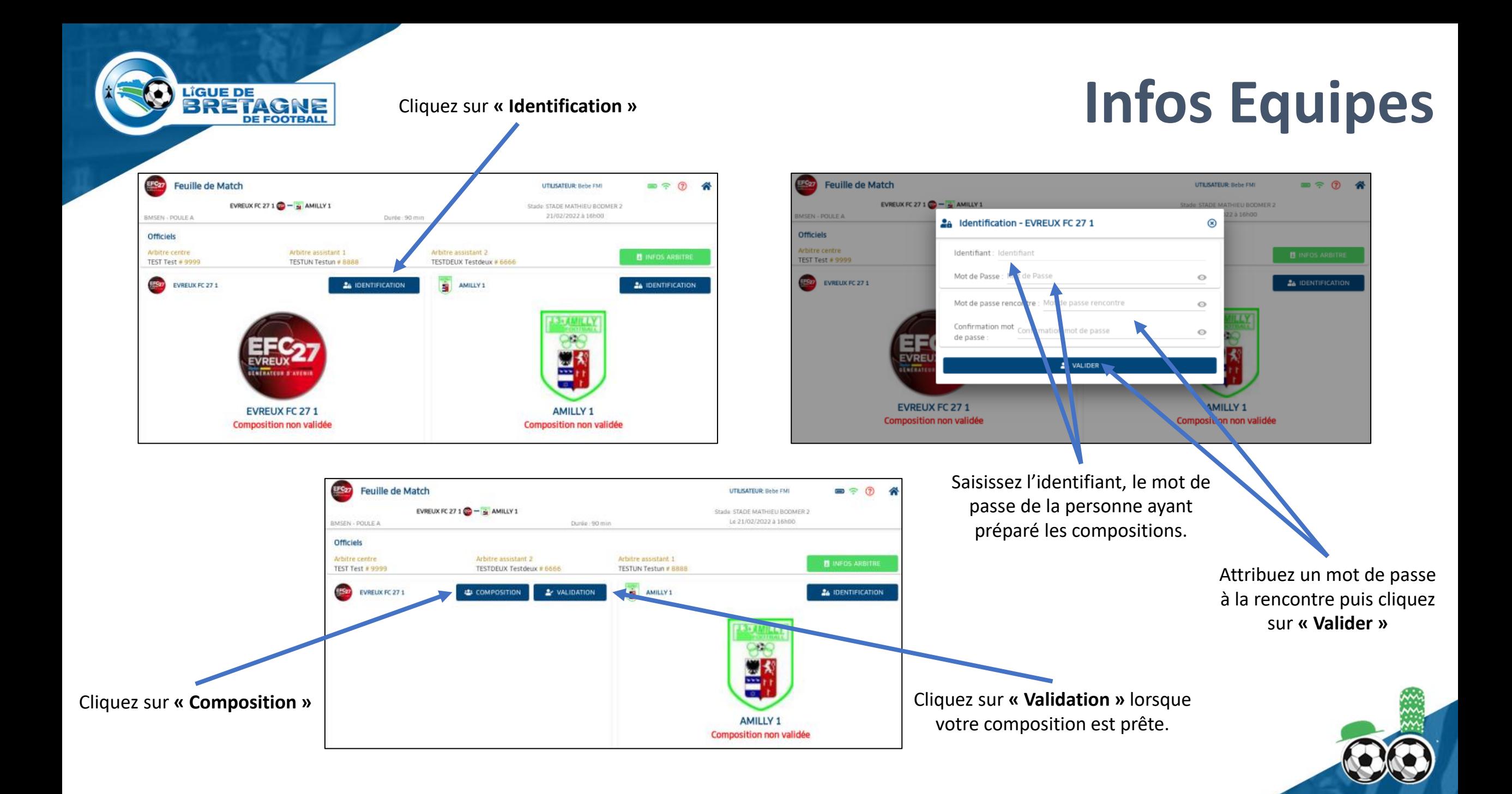

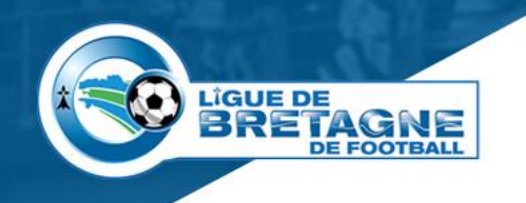

### Après avoir cliqué sur Composition, possibilité **Composition**

### d'ajouter/retirer des encadrants ou des

joueurs

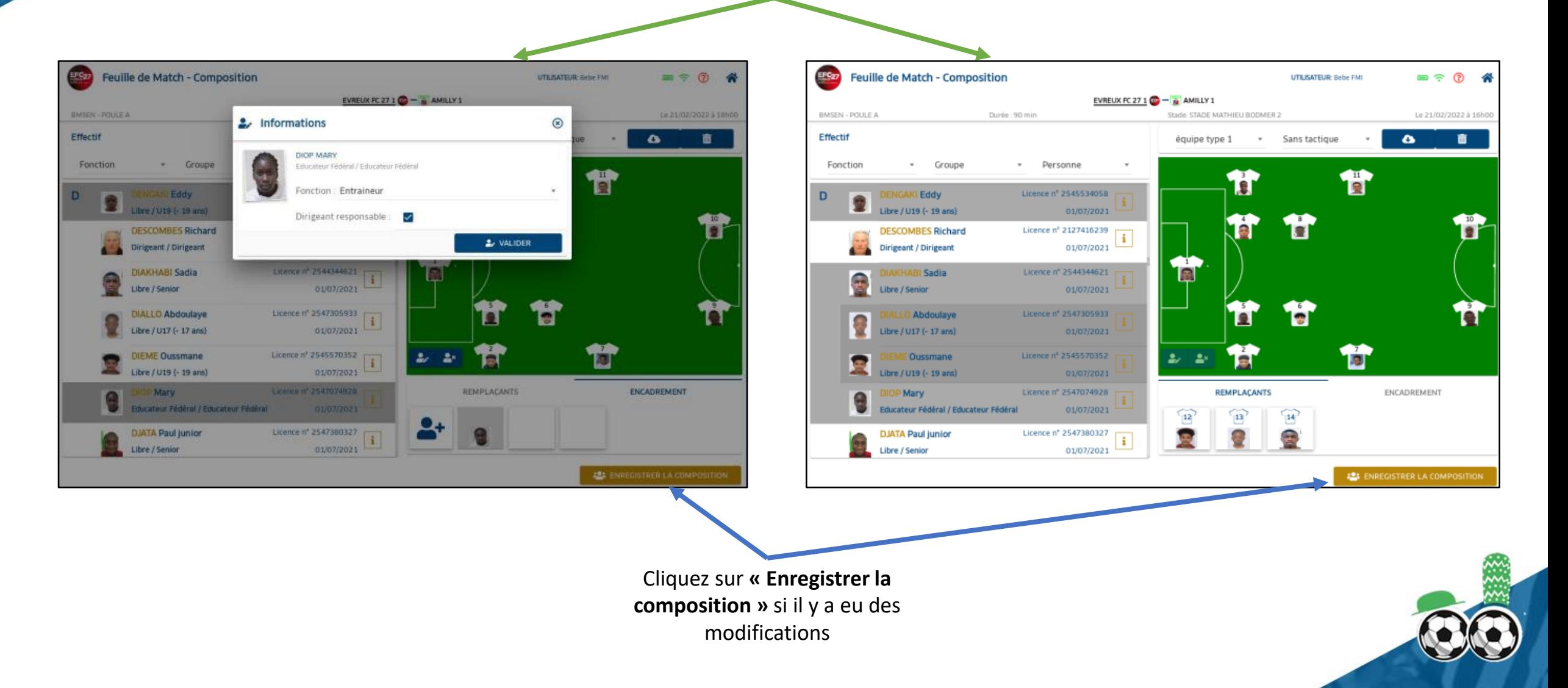

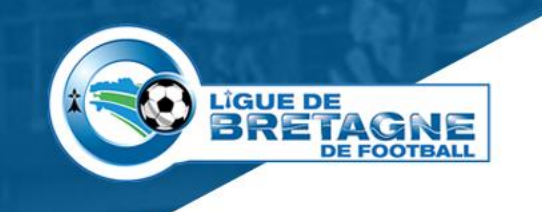

### **Validation des compo**

 $\sqrt{2}$ **EN CAS DE NON-VALIDATION DE LA COMPOSITION ADVERSE : Le match est mentionné comme non joué.**

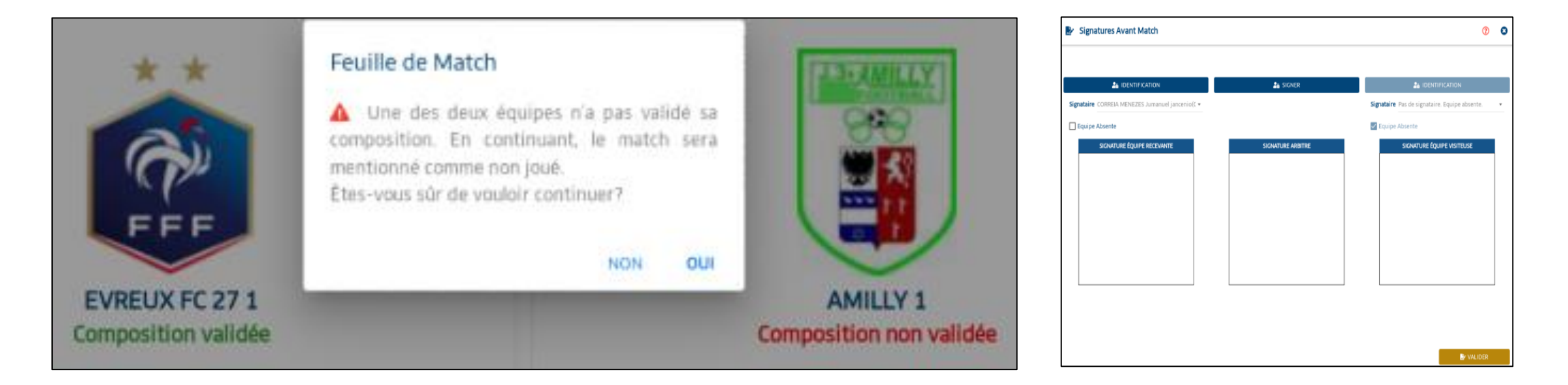

#### **SIGNATURE IMPOSSIBLE, EQUIPE ADVERSE DECLAREE ABSENTE**

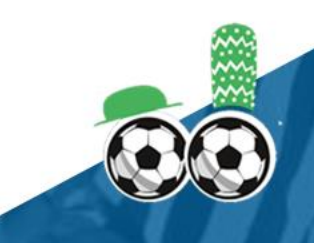

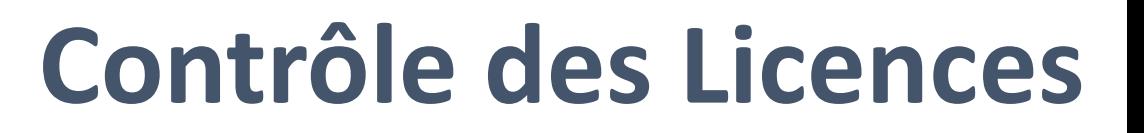

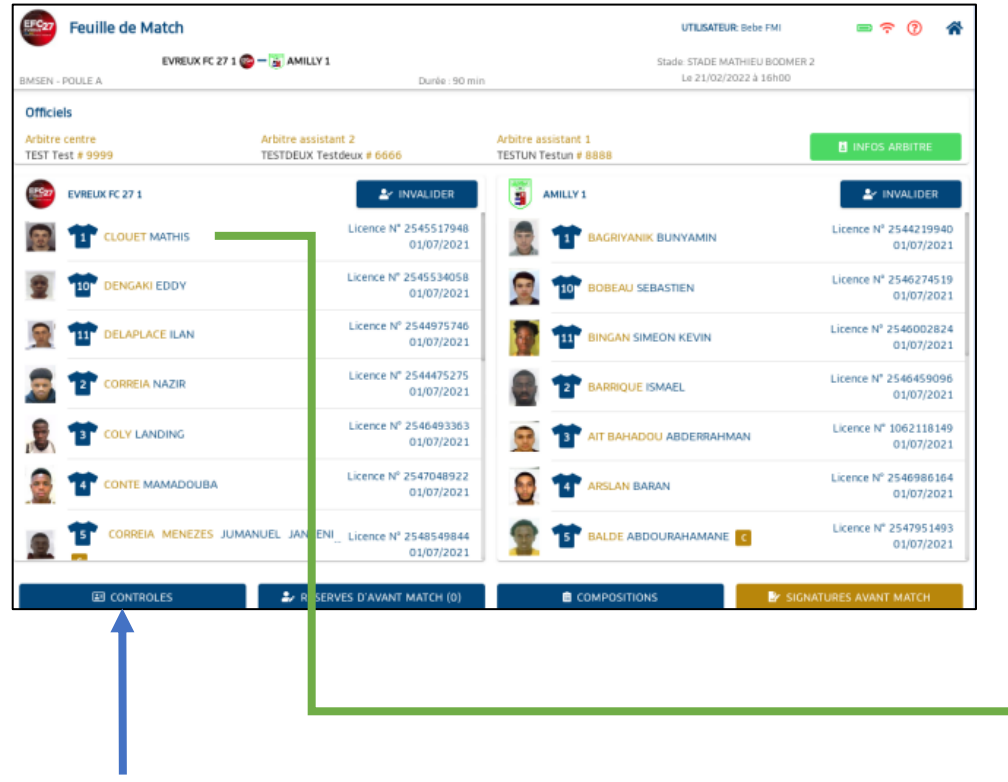

Cliquez sur **« Controles »**

LIGUE DE **BRETAGNE** 

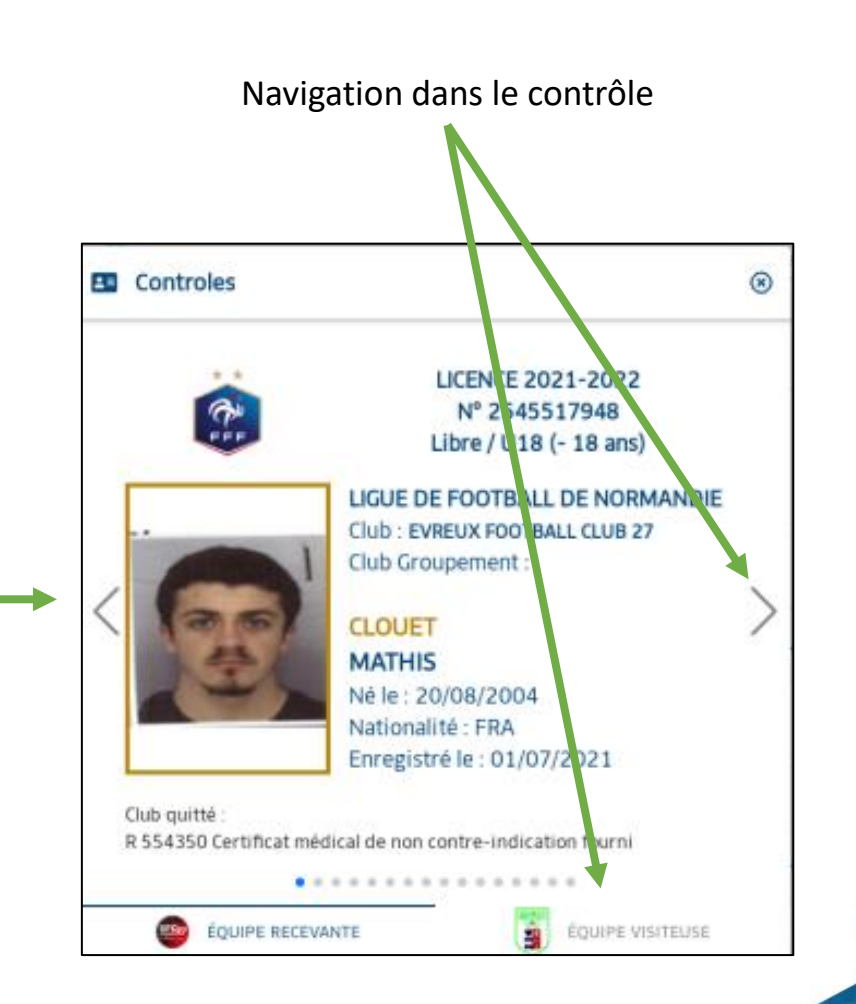

### **Poser une réserve**

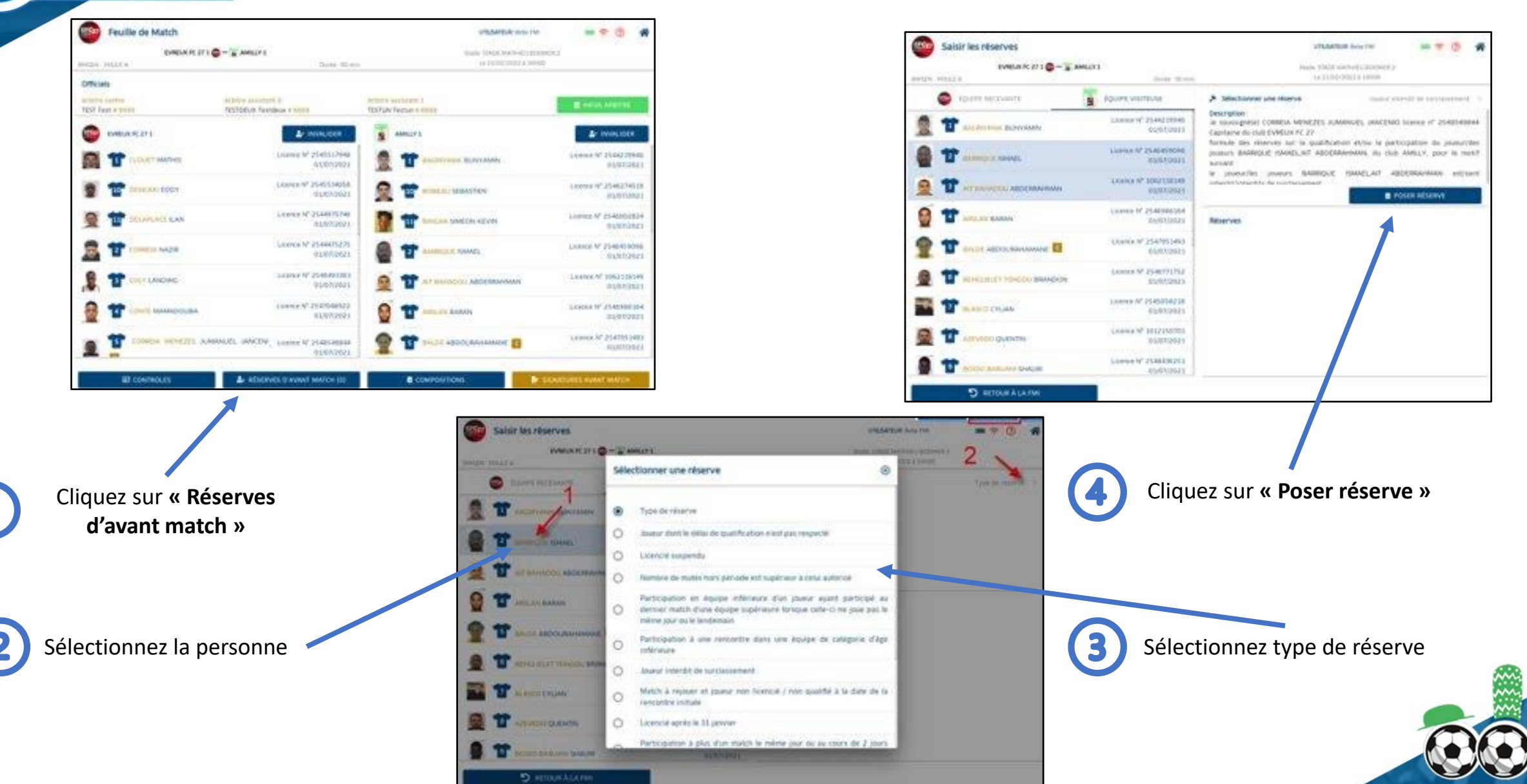

**LIGUE DE** 

**BRETAGNE** 

### **Réserves**

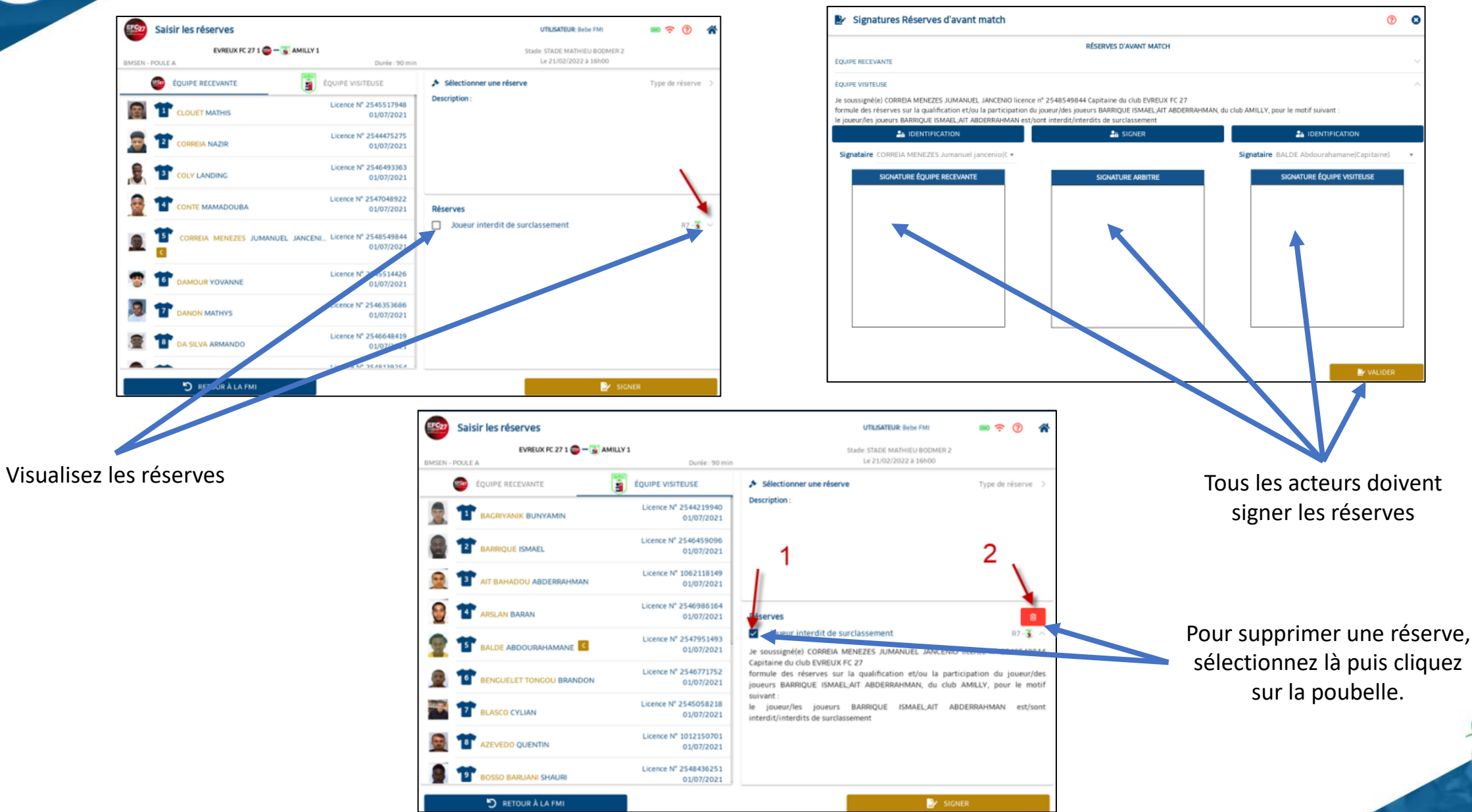

**LIGUE DE** 

**BRETAGNE** 

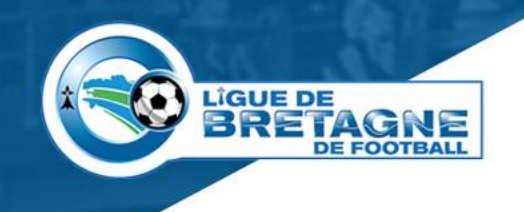

### **Visualisation des compositions**

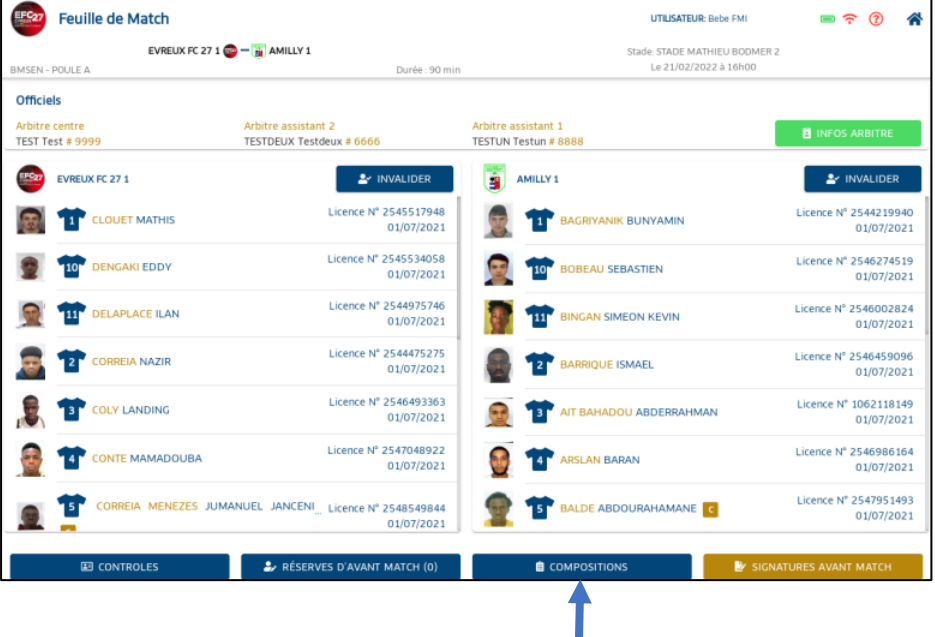

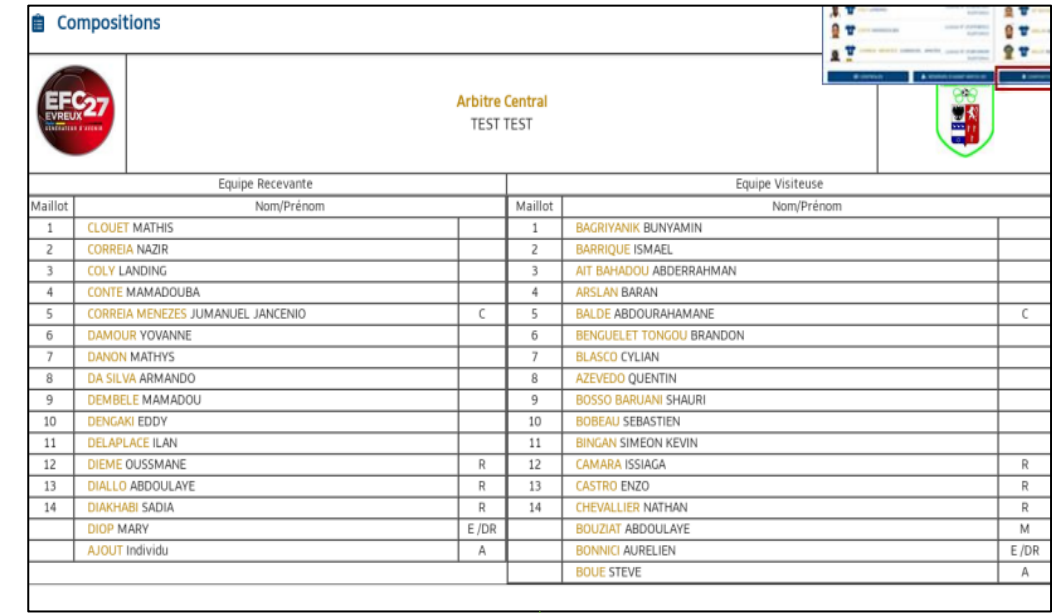

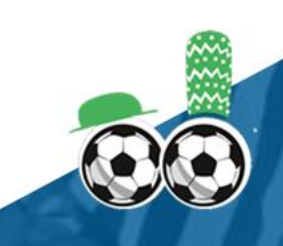

Cliquez sur **« Compositions »** Ecran de visualisation

LIGUE DE<br>BRETAGNE **DE FOOTBALL** 

EEC27 Feuille de Match

BMSEN - P

Arbitre o

**IFC27** 

愚 量  $\mathbb{R}$ ø G Ø,

### **Signatures d'avant match**

Pour chaque acteur, cliquez sur **« Identification »**, certification, signature puis cliquez sur **« Valider »**.

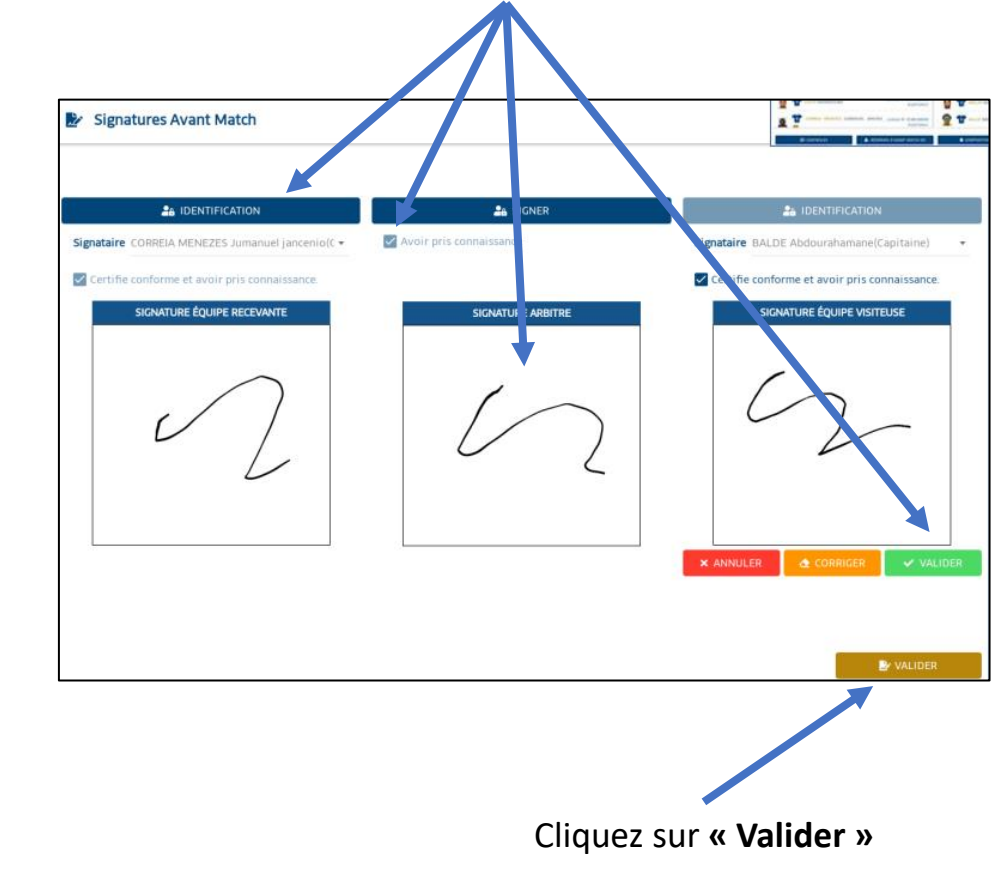

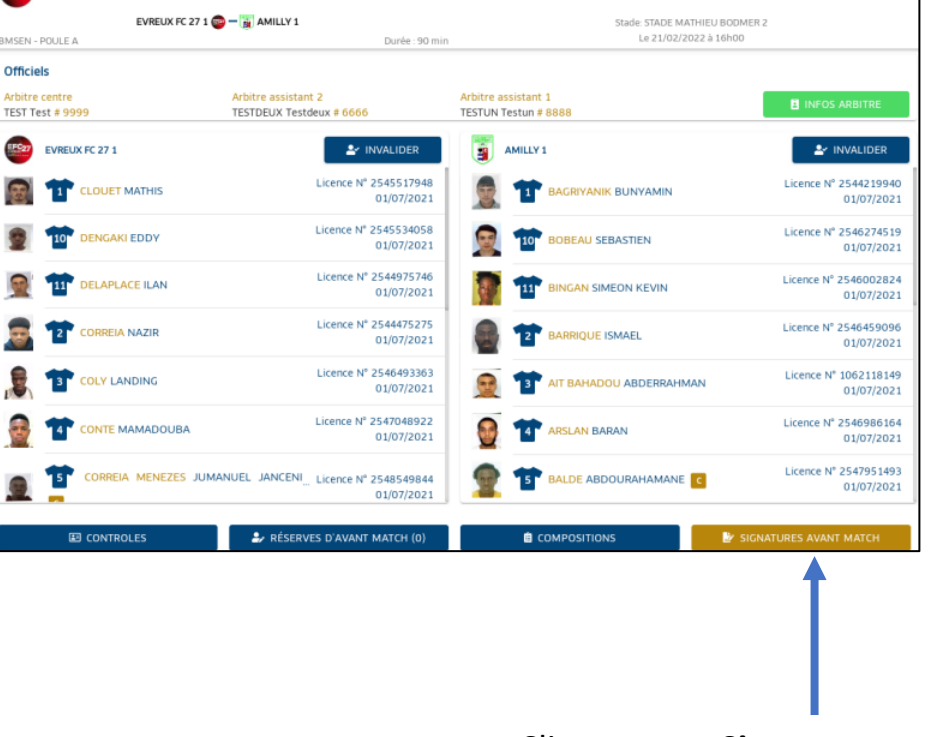

Cliquez sur **« Signatures avant match »**

 $= 50$   $\hat{a}$ 

UTILISATEUR: Bebe FMI

### **Post signatures d'avant match**

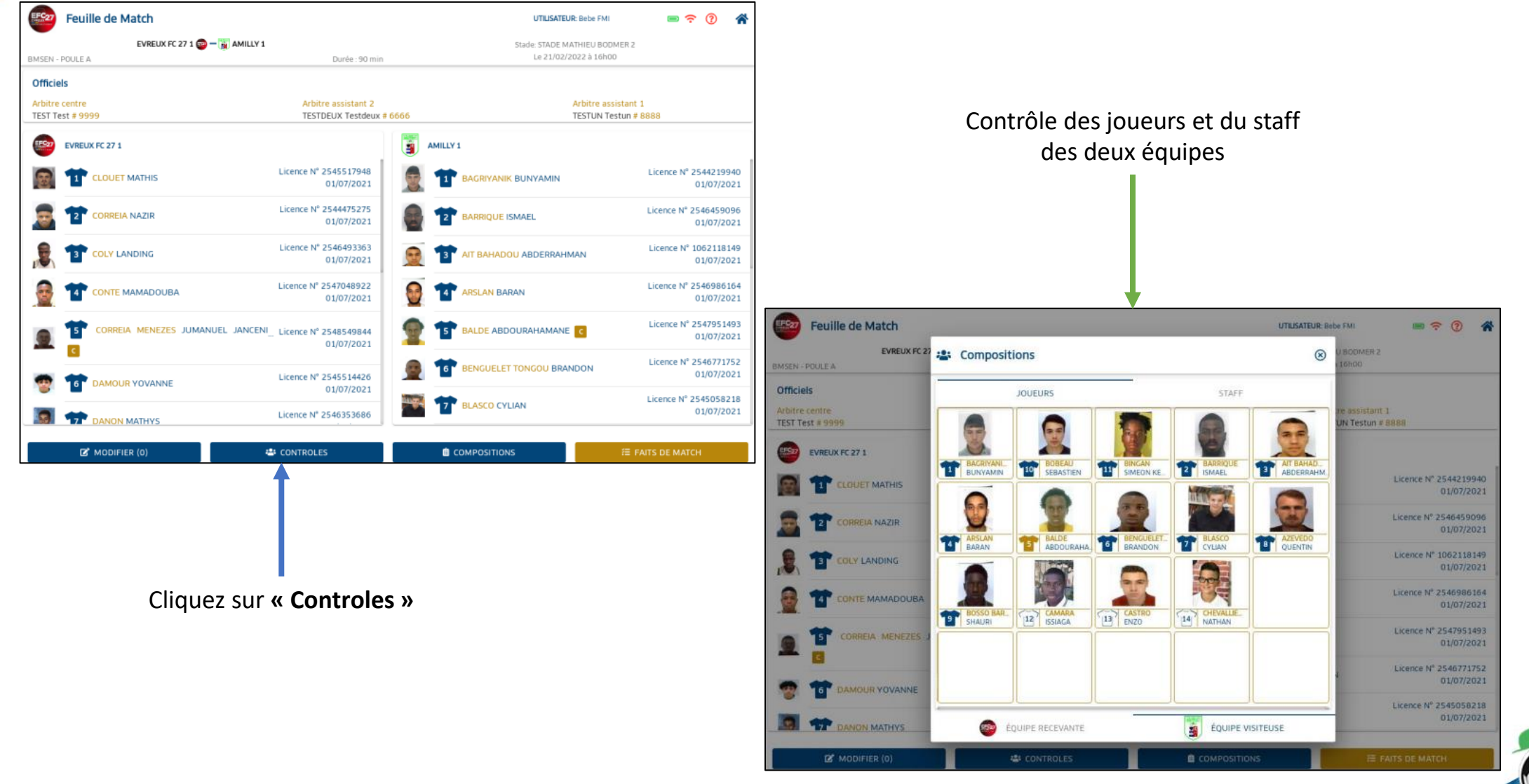

**LIGUE DE** 

**BRETAGNE** 

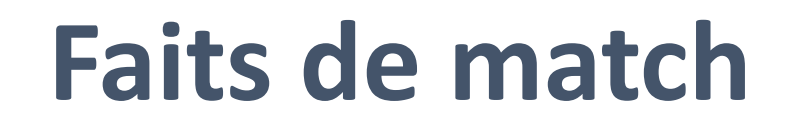

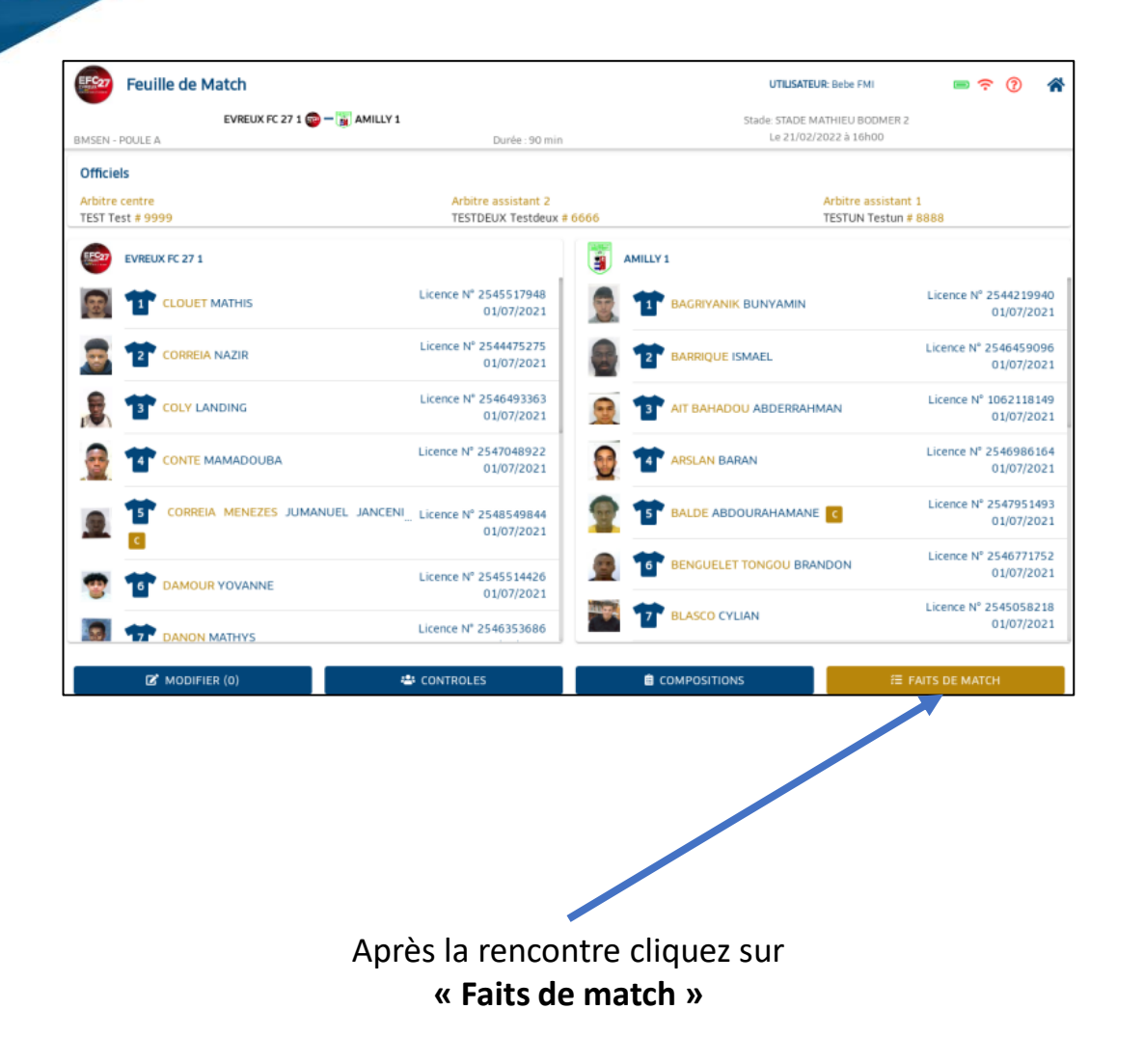

**LIGUE DE** 

**BRETAGNE** 

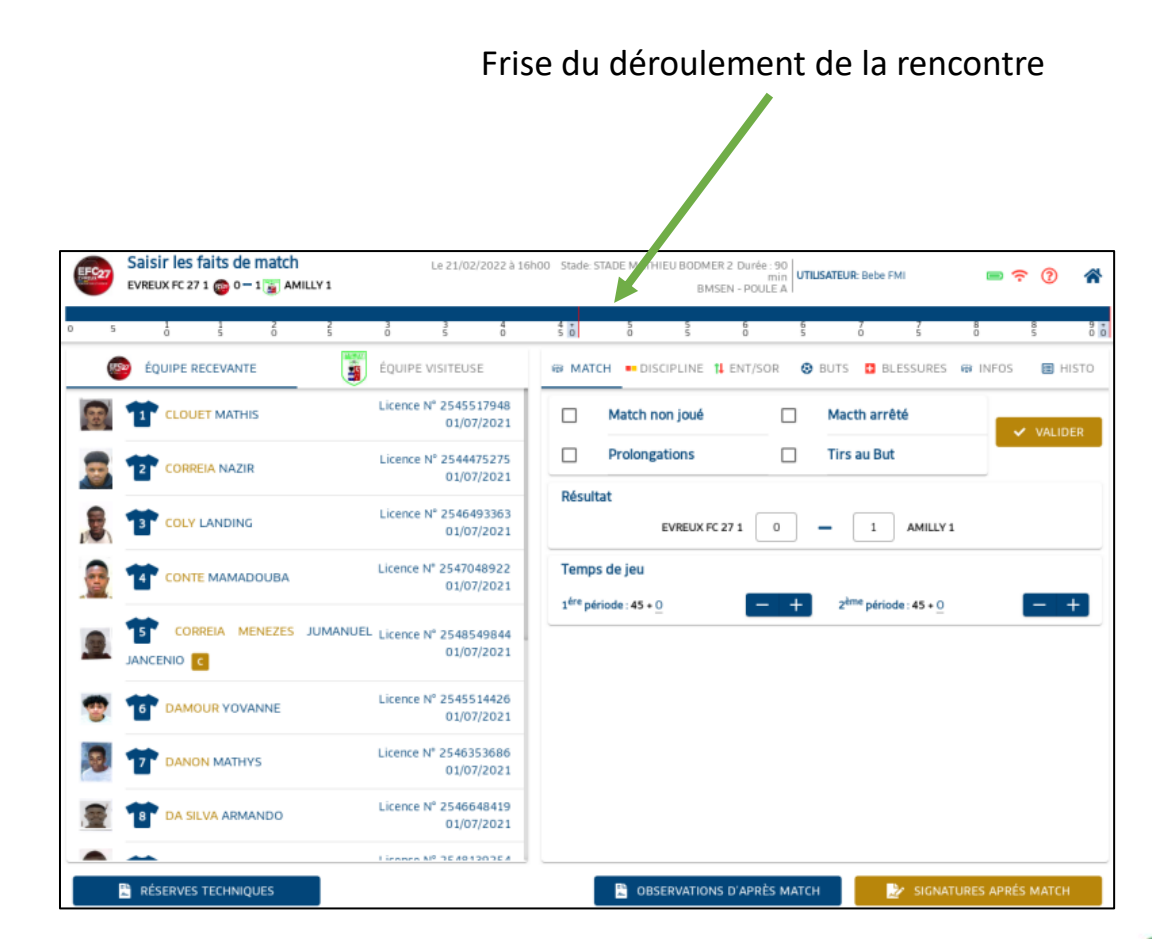

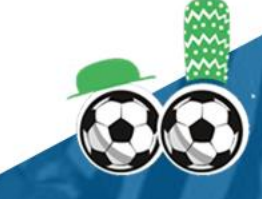

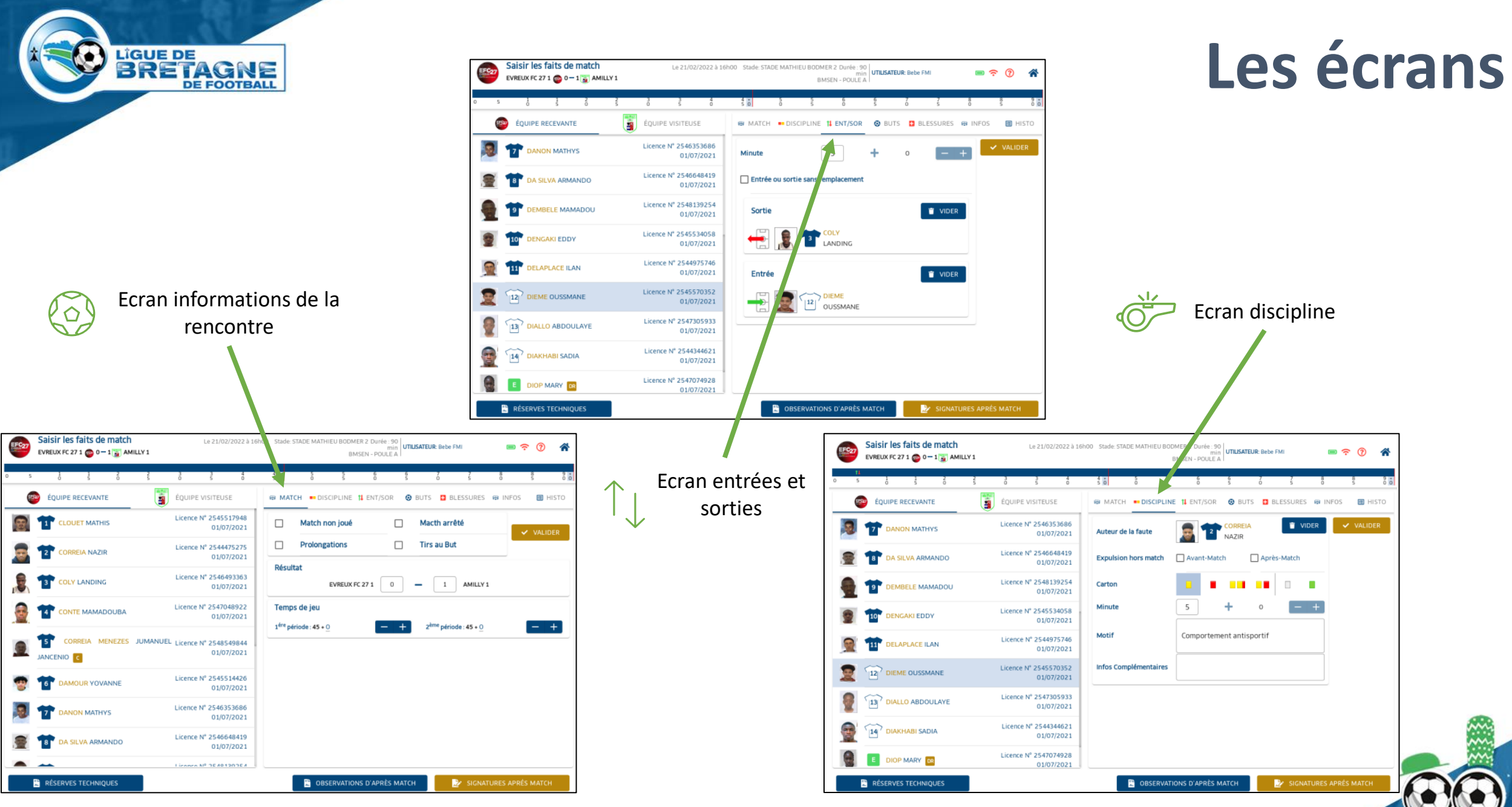

### **Les écrans**

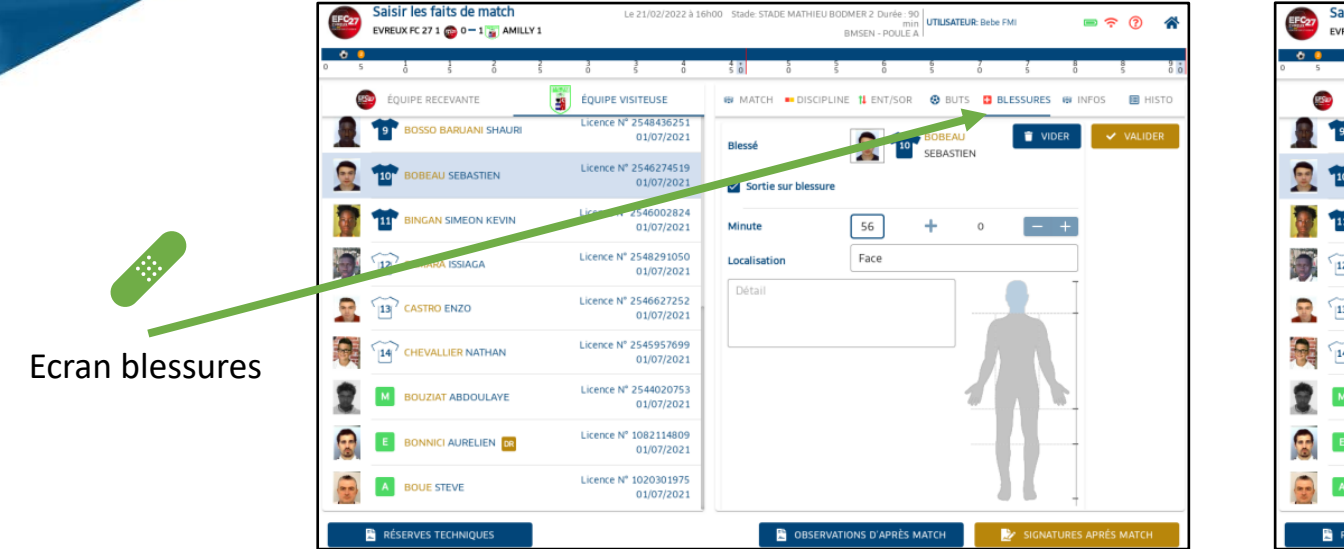

Ecran buts

**LIGUE DE** 

**BRETAGNE** 

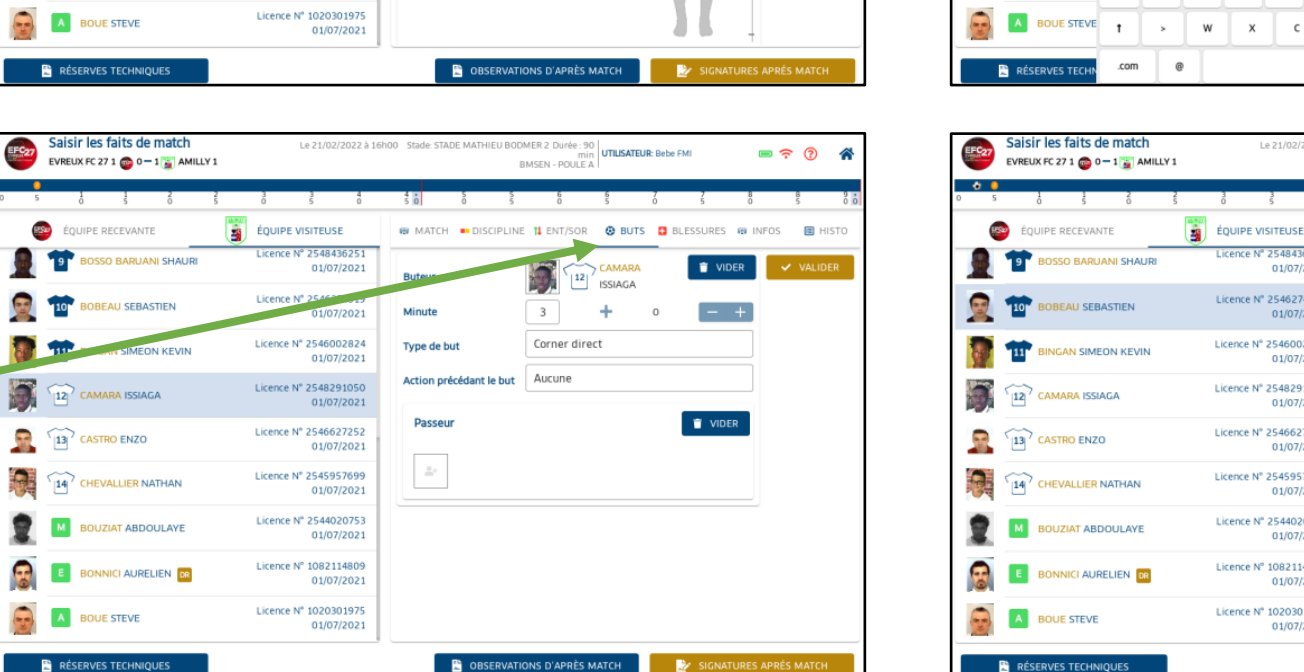

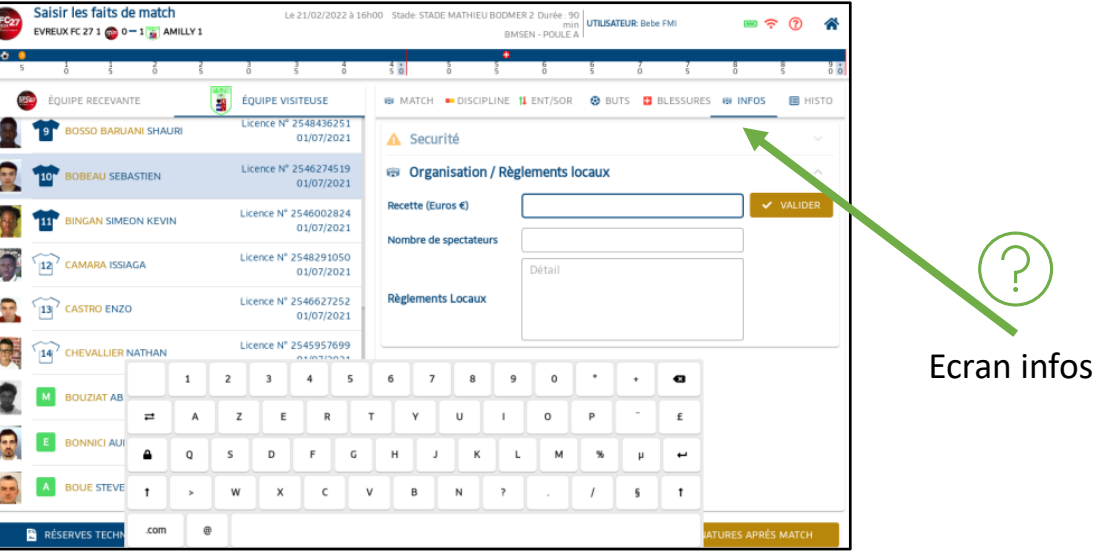

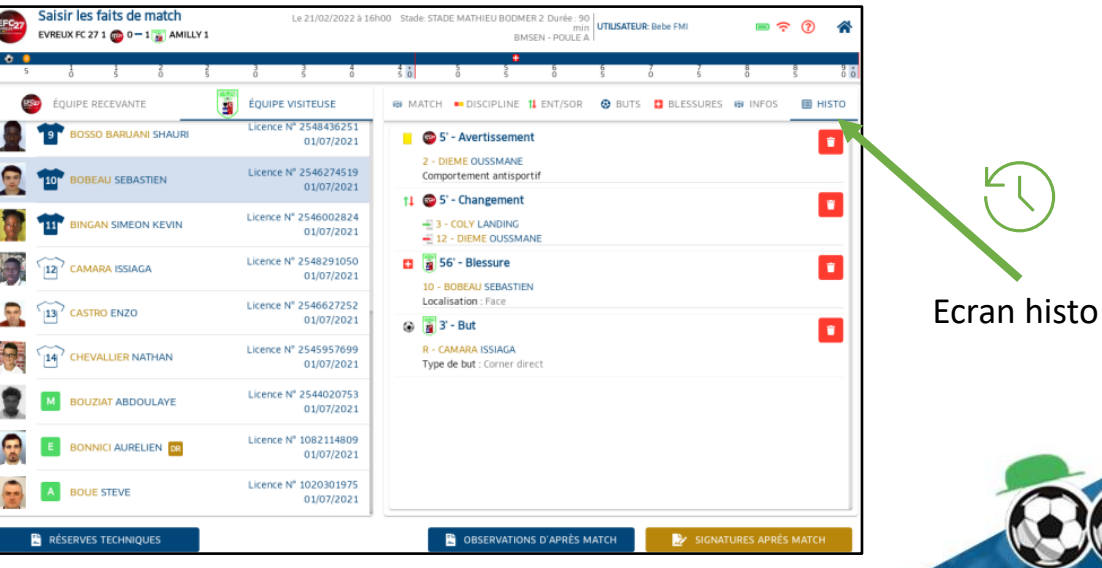

**LIGUE DE BRETAGNE DE FOOTBALL** 

### **Observations et réserves**

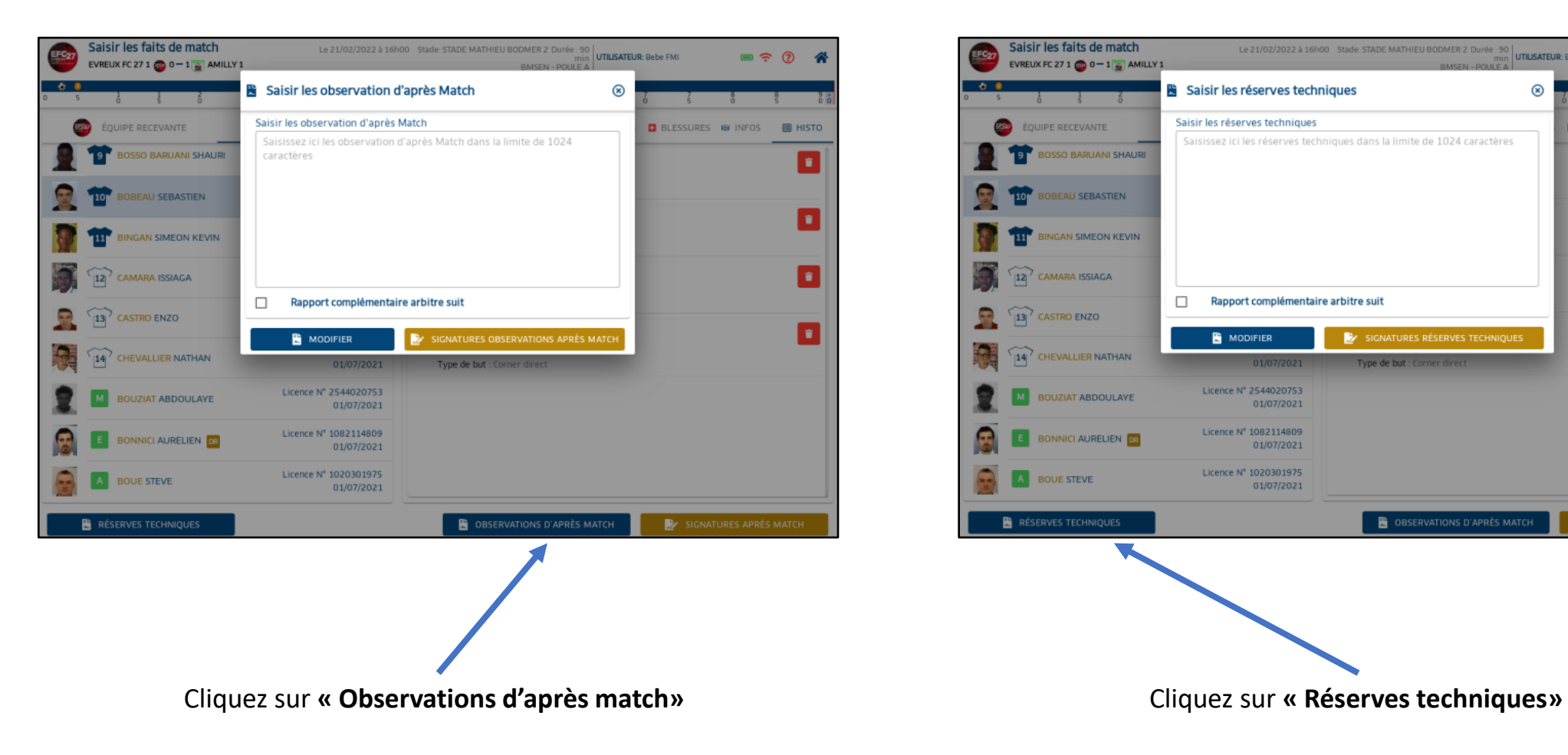

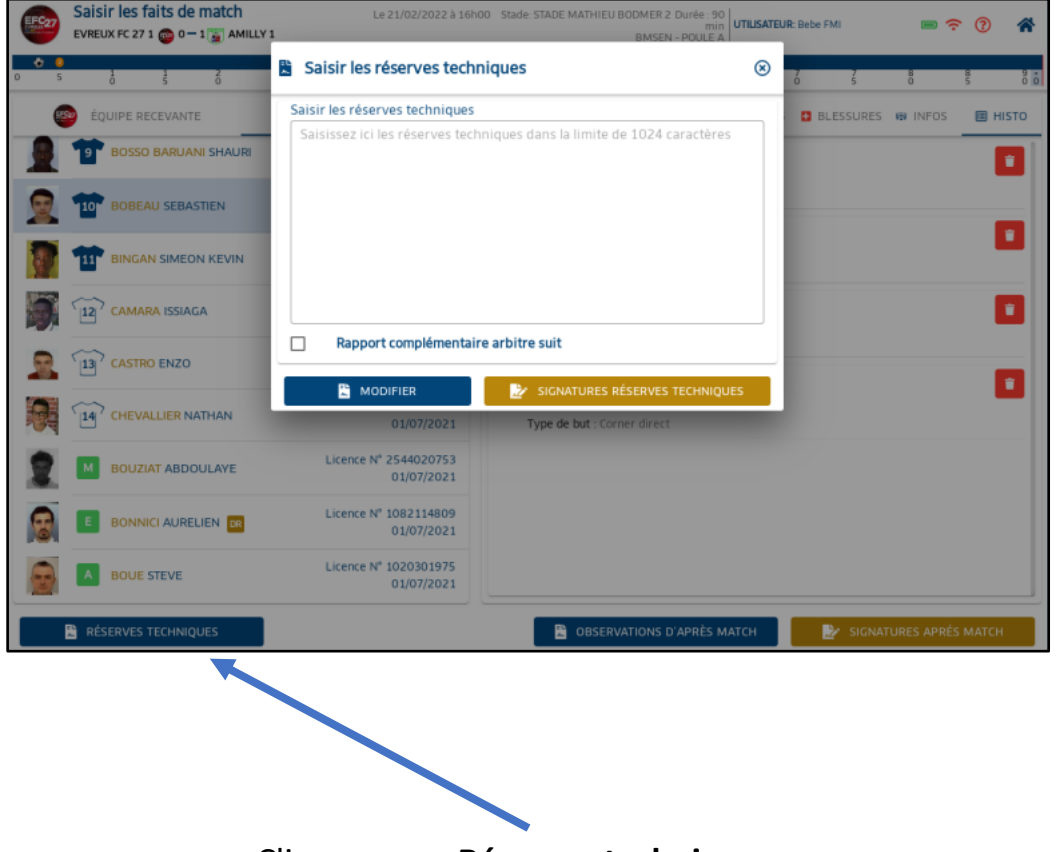

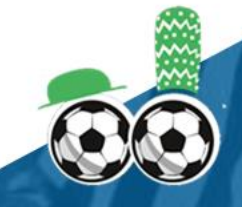

**Faits de jeu**

**LIGUE DE** 

**BRETAGNE** 

**DE FOOTBALL** 

### **Fin de Match**

**Compositions**Saisir les faits de match Le 21/02/2022 à 16h00 Stade: STADE MATHIEU BODMER 2 Durée : 90 min UTILISATEUR: Bebe FMI  $\blacksquare$ ര EVREUX FC 27 1  $\overline{CD}$  -  $\overline{u}$  AMILLY 1 BMSEN - POULE A **W** RENCONTRE **@** COMPOSITIONS 图 FAIT DE JEU SIGNATURES 6 5' - Avertissement 2 - DIEME OUSSMANE Saisir les faits de match Le 21/0<sup>6/</sup>2022 à 16h00 Stade: STADE MATHIEU BODMER 2 Durée : 90 |<br>BMSEN - POULE A |<br>BMSEN - POULE A |  $\blacksquare$   $\widehat{\mathbb{R}}$   $\widehat{\mathbb{C}}$ Comportement antisportif EVREUX FC 27 1  $\frac{1}{\sqrt{2}}$  -  $\frac{1}{\sqrt{2}}$  AMILLY 1 11 6 5' - Changement **W RENCONTRE @** COMPOSITIONS FAIT DE JEU SIGNATURES + 3 - COLY LANDING EVREUX FC 27  $\overline{\mathbf{u}}$ **AMILLY** # 12 - DIEME OUSSMANE OUIPE RECEVANTE .<br>COLIDE VISITEUS  $\frac{1}{2}$  56' - Blessure Licence N° 2545517948 Licence Nº 2544219940 க **EL CLOUET MATHIS** BAGRIYANIK BUNYAMIN 01/07/2021 01/07/2021 10 - BOBEAU SEBASTIEN Licence Nº 2544475275 Localisation : Face Licence N° 2546459096 CORREIA NAZIR ARRIQUE ISMAEL 01/07/2021 01/07/2021 Saisir les faits de match Le 21/02/2022 à 16h00 Stade: STADE MATHIEU BODMER 2 Durée : 90 min **BF 0 A @** 3'-But EVREUX FC 27 1  $\frac{1}{\sqrt{2}}$  -  $\frac{1}{\sqrt{2}}$  AMILLY 1 **BMSEN - POULE A** Licence N° 2546493363 Licence N° 1062118149 **COLY LANDING** NIT BAHADOU ABDERRAHMAN 01/07/2021 01/07/2021 R - CAMARA ISSIAGA **E RENCONTRE @** COMPOSITIONS FAIT DE JEU SIGNATURES Type de but : Corner direct Licence Nº 2547048922 Licence Nº 2546986164 **CONTE MAMADOUBA TAP** ARSLAN BARAN 01/07/2021 01/07/2021 LOCALITÉ: **EVREUX**  $\Box$ MATCH NON JOUÉ  $\Box$ **MACTH ARRÊTÉ TERRAIN** STADE MATHIEU BODMER 2 Licence N° 2547951493 CORREIA MENEZES JUMANUEL JANCENIO Licence Nº 2548549844  $151$ ŦF BALDE ABDOURAHAMANE DATE ET HEURE 21/02/2022 à 16h00 01/07/2021 01/07/2021  $\Box$ PROLONGATIONS  $\Box$  TIRS AU BUT Licence N° 2546771752 MEDECIN: **BENGUELET TONGOU BRANDON** Licence N° 2545514426 01/07/2021 **TECHNICIEN LUMIÈRE DAMOUR YOVANNE** RÉSULTAT 01/07/2021 Licence N° 2545058218 **BLASCO CYLIAN Rencontre** ORGANISATION 01/07/2021 EVREUX FC 27 1 0 - 1 AMILLY 1 Licence Nº 2546353686 **DANON MATHYS** 01/07/2021 Licence N° 1012150701 **RECETTE: B** AZEVEDO QUENTIN  $\epsilon$ **TEMPS DE JEU** 01/07/2021 Licence Nº 2546648419 NOMBRE DE SPECTATEURS : **DA SILVA ARMANDO** 01/07/2021  $1^{\text{ERE}}$  PÉRIODE : 45 + 0  $2^{\text{EME}}$  PÉRIODE : 45 + 0 Licence Nº 2548436251 **BOSSO BARUANI SHAURI** RÉGLEMENTS LOCAUX 01/07/2021 Licence N° 2548139254 **DEMBELE MAMADOU DÉTAIL: TEST LISTE DES OFFICIELS** TEST TEST Arbitre centre **TESTDEUX TESTDEUX** Arbitre assistant 2 **TESTUN TESTUN** Arbitre assistant 1

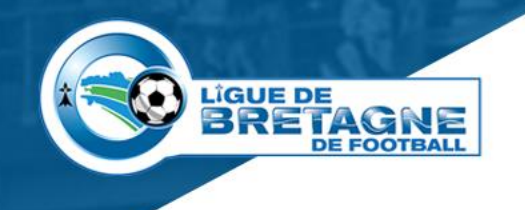

### **Signatures**

Pour chaque acteur, cliquez sur **« Identification »**, certification, signature puis cliquez sur **« Valider »**.

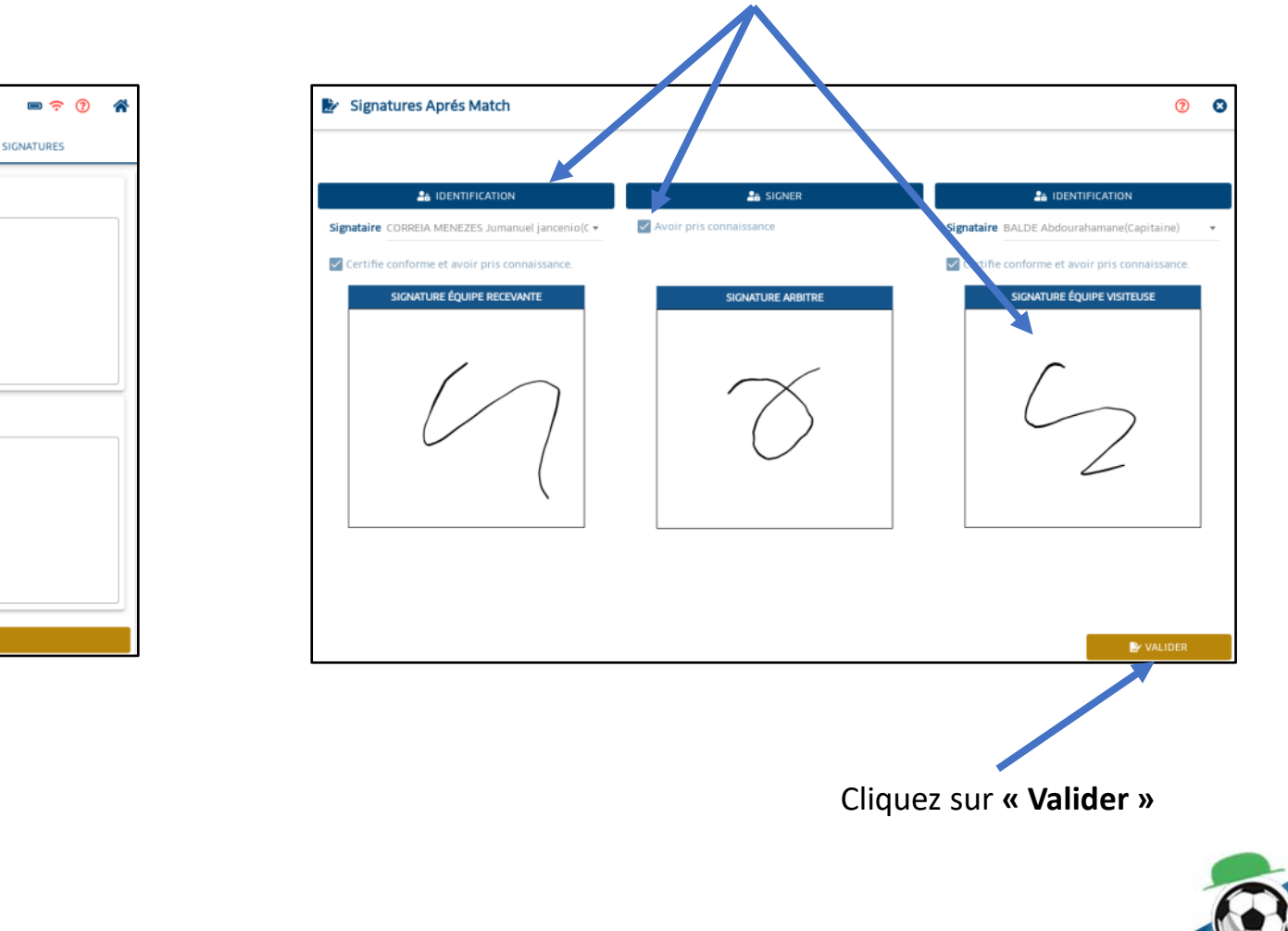

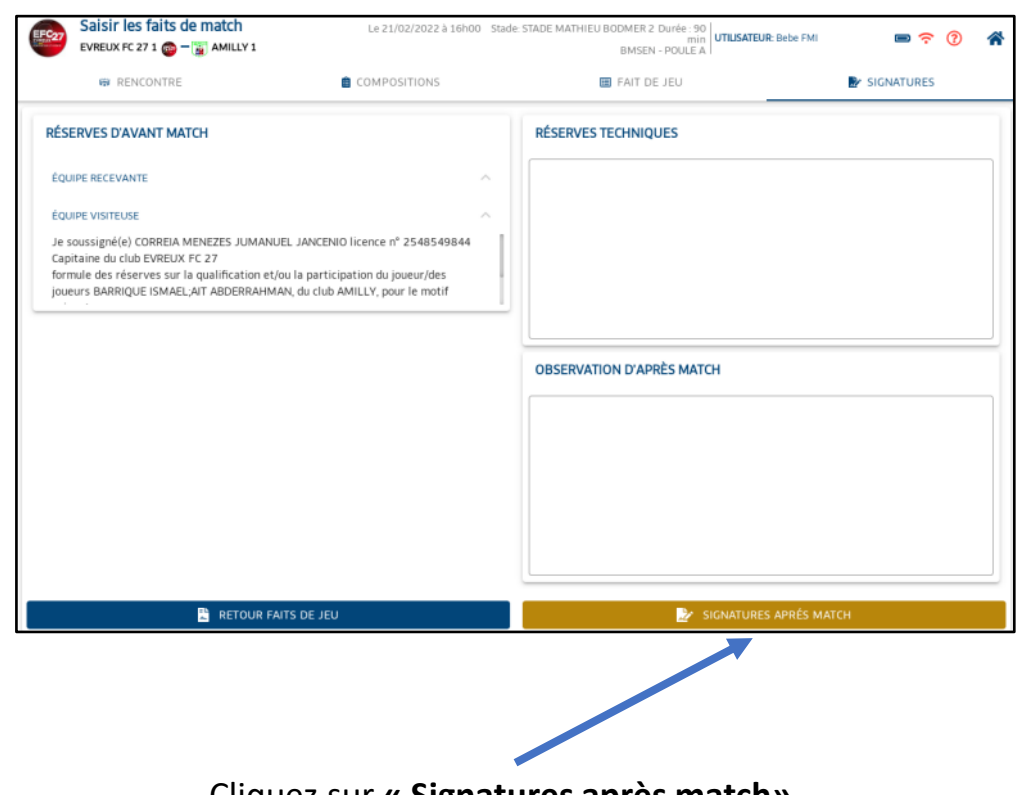

Cliquez sur **« Signatures après match»**

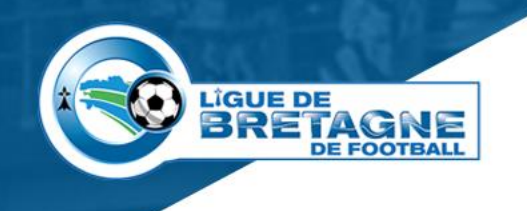

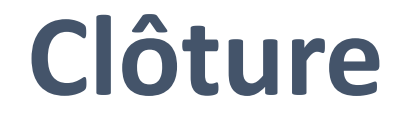

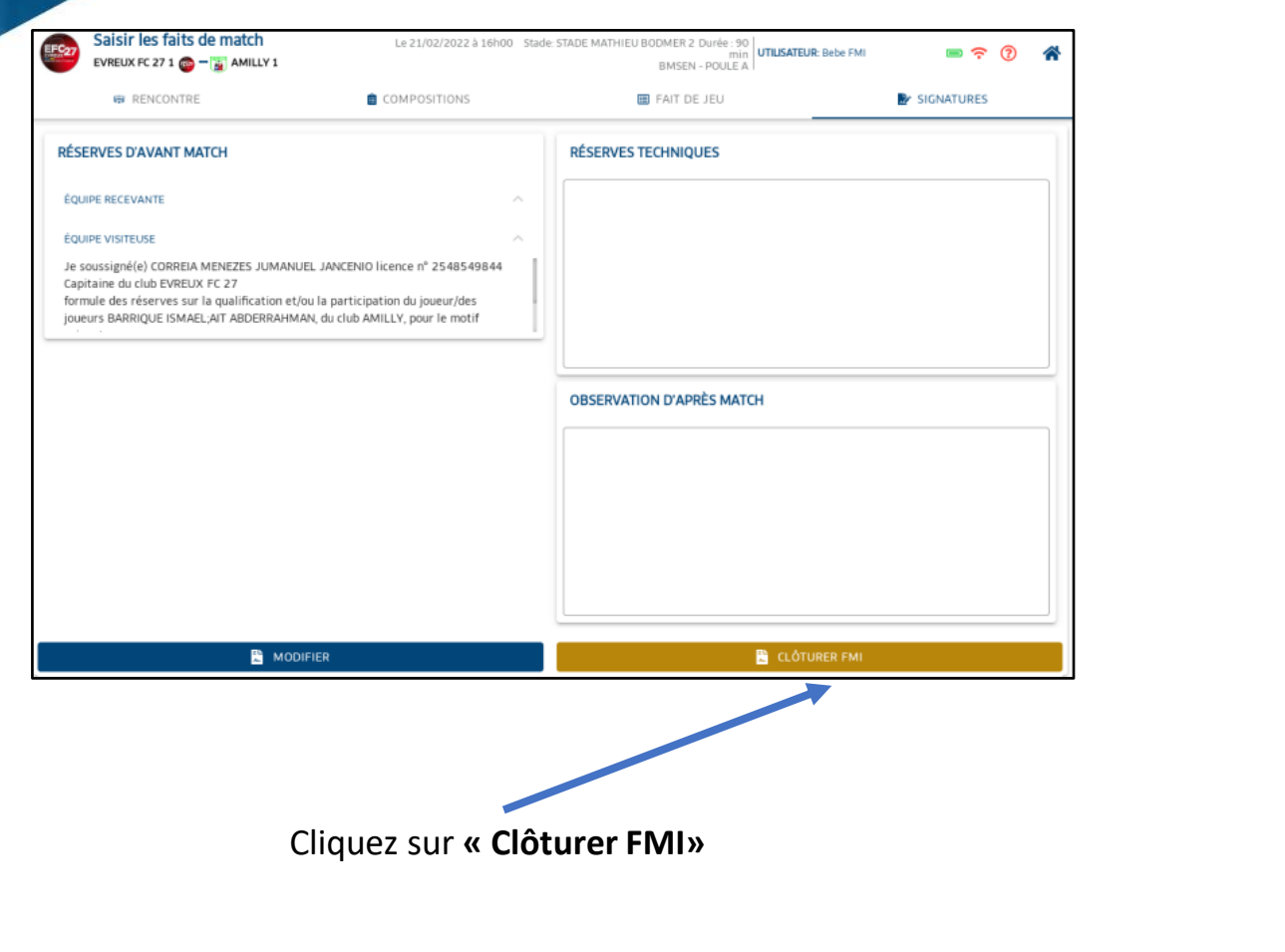

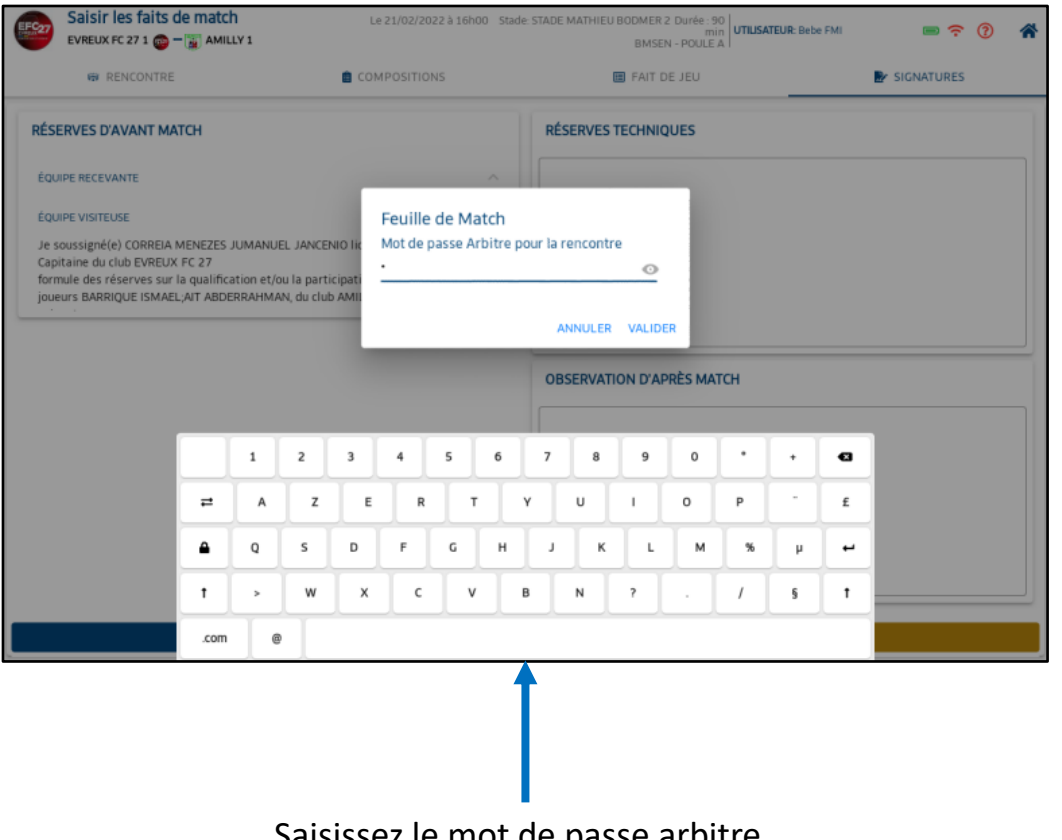

Saisissez le mot de passe arbitre

OK

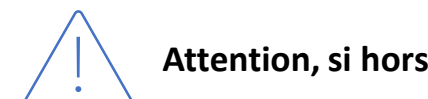

**Attention, si hors connexion** 

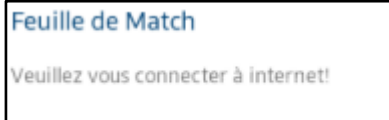

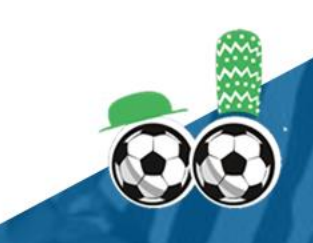

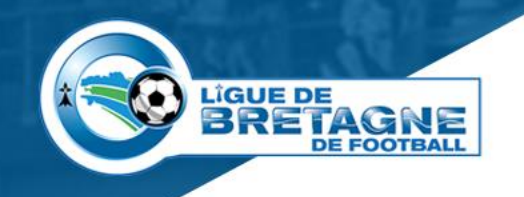

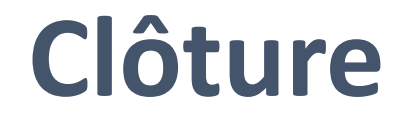

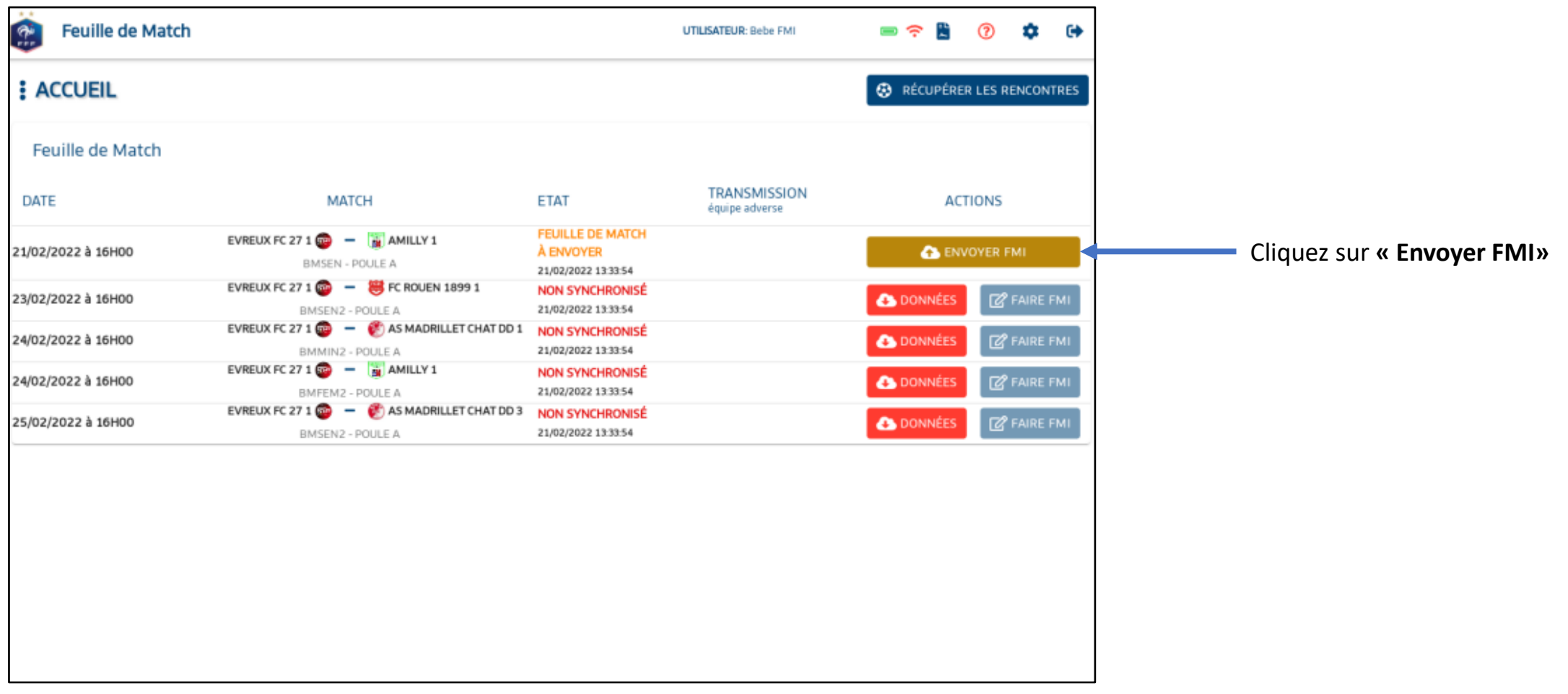

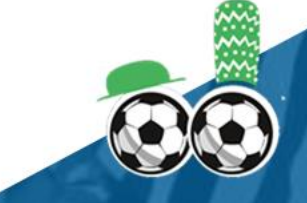

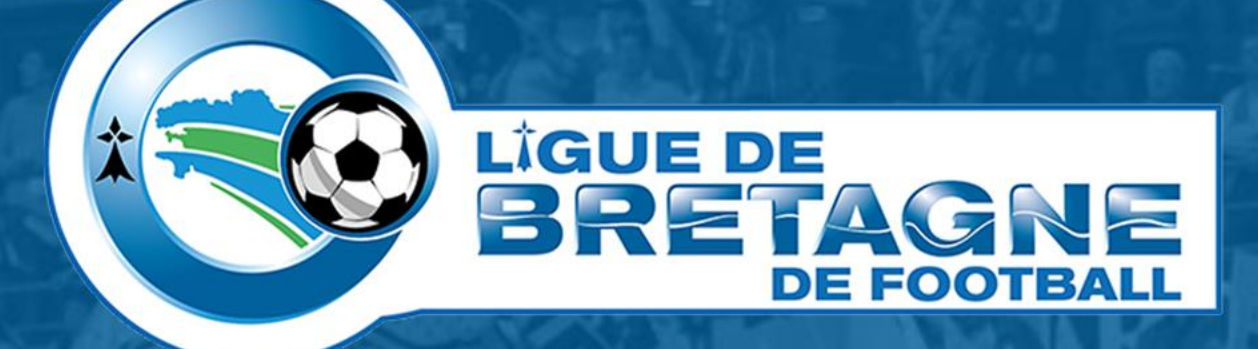

# WWW.FOOTBRETAGNE.FFF.FR 6000

Réalisation : Service Informatique LBF

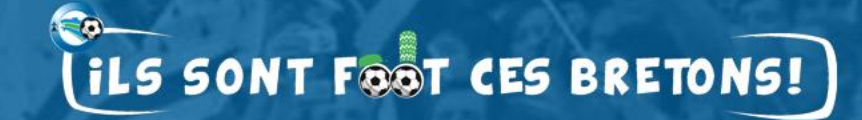